KfK 3904 EUR 7996e März 1985

# HADA A FORTRAN-IV Program for the Thermohydraulic Design of an Advanced Pressurized Light Water Reactor with a **Tight Fuel Rod Lattice**

M. Dalle Donne, W. Hame . Institut für Neutronenphysik und Reaktortechnik Projekt Schneller Brüter

Kernforschungszentrum Karlsruhe

 $\vert$ 

### KERNFORSCHUNGSZENTRUM KARLSRUHE

Institut für Neutronenphysik und Reaktortechnik Projekt Schneller Brüter

> KfK 3 904 EUR 7996e

### H A D A

A FORTRAN-IV Program for the Thermohydraulic Design of an Advanced Pressurized Light Water Reactor with a Tight Fuel Rod Lattice

M. Dalle Donne<sup>1</sup>)

 $W.$  Hame  $2)$ 

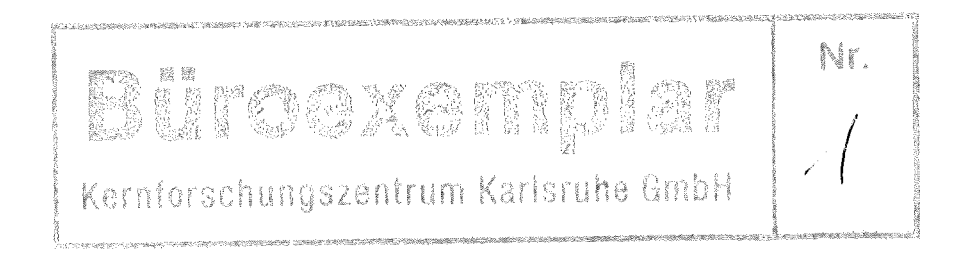

- <sup>1</sup>) Delegated from Euratom to Kernforschungszentrum Karlsruhe, Institut für Neutronenphysik und Reaktortechnik
- <sup>2</sup> ) Ingenieurbüro für Programmentwicklung in Thermo- und Fluiddynamik, Karlsruhe

Kernforschungszentrum Karlsruhe GmbH, Karlsruhe

Als Manuskript vervielfältigt Für diesen Bericht behalten wir uns alle Rechte vor

 $\sim 10^{-1}$ 

 $\ddot{\phantom{a}}$ 

Kernforschungszentrum Karlsruhe GmbH ISSN 0303-4003

#### Abstract

For the user of the program the input data are described in detail. Two sample runs demonstrate the usage of the program and the output. In addition to the description of the physical background given in KfK 3453, the provided and used solution algorithms are explained. In the last chapters the utility programs are described and an installation guide for the program system is listed.

#### H A D A

Ein FORTRAN-IV-Programm zur thermohydraulischen Auslegung von fortgeschrittenen Druckwasserreaktoren mit enger Stabteilung

### Zusammenfassung

Es werden zunächst die Eingabedaten für die Anwendung des Programms ausführlich beschrieben. Zwei Beispiele, die mit der letzten Version gerechnet wurden, sollen die Anwendung des Programms demonstrieren und die Programmausgabe erläutern. Es folgt in Ergänzung zur Beschreibung der physikalischen Grundlagen in KfK 3453 eine kurze Erläuterung des mathematischen Lösungsverfahrens. Den Abschluß bilden eine Beschreibung der Hilfsprogramme und eine Anleitung zum Einrichten des Programmsystems.

## Contents

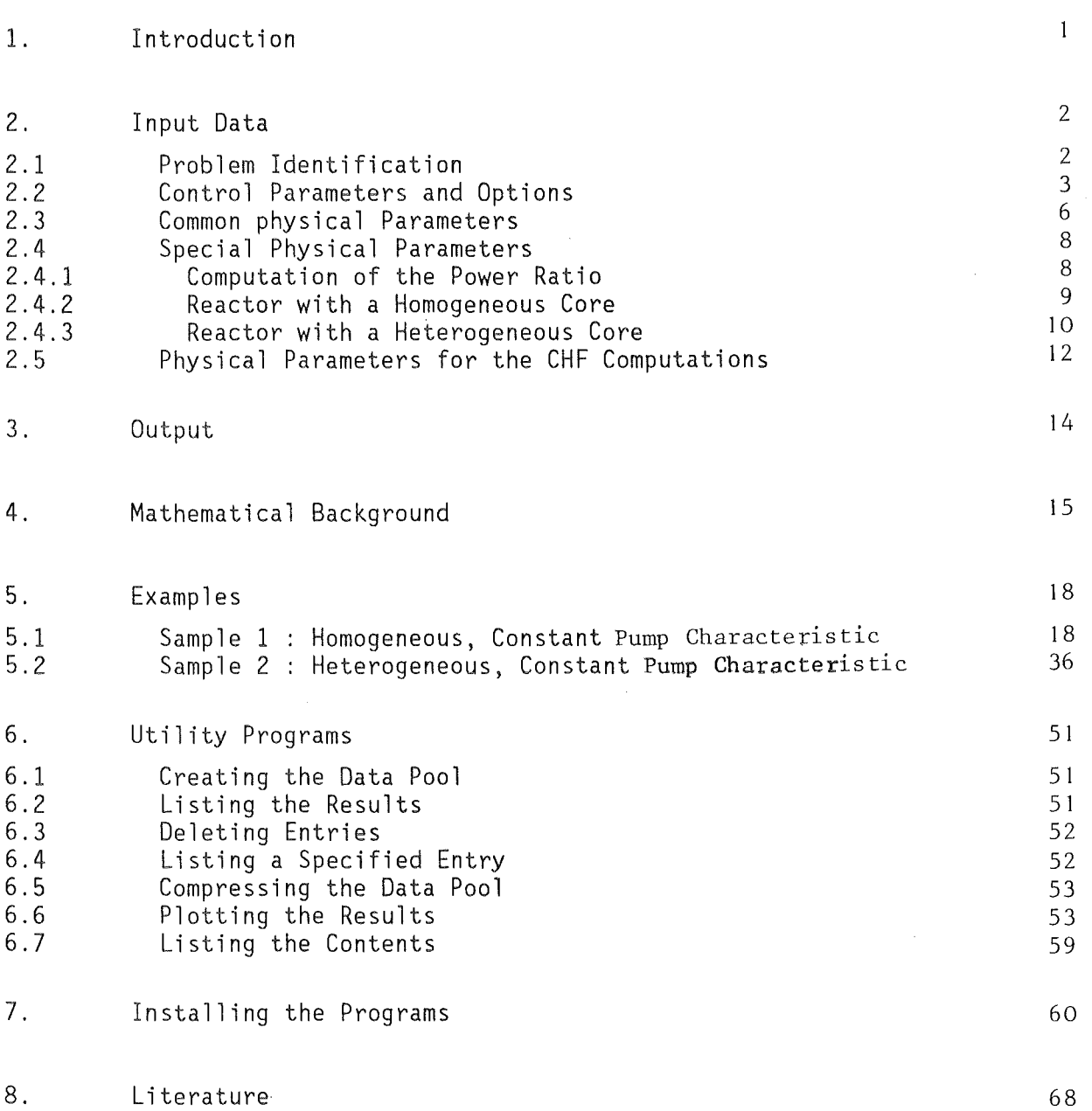

 $\mathcal{A}$ 

 $\frac{1}{2}$ 

 $\frac{1}{2}$ 

Page

 $\frac{1}{\sqrt{2}}$ 

68

 $\mathcal{L}_{\mathcal{L}}$ 

### 1. Introduction

HADA is a FORTRAN-IV program which computes the thermohydraulic parameters for Advanced Pressurized Light Water Reactors with tight fuel rod lattices based on the data of a Pressurized Light Water Reactor. It was developed and run on the IBM 3081/Siemens 7890 computer configuration in the Kernforschungszentrum Karlsruhe. It was translated under MVS/SP 1.3.2 using the Siemens Fortran 77 compiler with language level 66 and standard optimization. The program is written in FORTRAN-IV to grant the usage of earlier compiler versions, but it can also be translated with a Fortran 77 compiler. It doesn't contain computer specific statements or subroutine calls except DATUM. This routine provides two REAL\*8 arguments, first the current date, and second the actual time, both as text strings.

For the graphical representation of the results an independent program is available - written in FORTRAN-IV too and using Calcomp/Versatec platter software. Probably some changes may be necessary to run this program with another plotter software.

In this report only the usage of the program is described, for a more detailed description of the physical background and the mathematical formulation of the problem the reader should refer to the three previous reports cited in literature list as number 1 to 3. The first report [1] describes the formulation and the results of an extended parametric study. In this report the reader will find also the explanation of all output parameters. In the second and third report [2],[3] the used modified correlations for the critical heat flux are described.

The program copy is delivered on a 9-track nolabel-tape with a blocksize of 3120 bytes. The records are of fixed length of 80 bytes each. **All**  source programs (main programs, subroutines, functions) are each written in their own file.

### 2. Input Data

The input parameters are divided into five groups

- problem identification (unit 47)
- control parameters for the input flow and programmable options (unit 05)
- common physical parameters<br>(unit INP)
- special physical parameters<br>(unit JNP)
- physical parameters for the computation of the critical heat flux (unit 05).

### All data except character strings are read without format control  $READ( \ldots, * , \ldots )$  ...

This means, that, if there are required more then one input datum per line, successive data must be separated by at least one blank or a comma and may be entered in the same input line or, if necessary in continuation lines. It is not allowed to replace zeroes by blanks - as in formatted read  $-$  so, as many data must be present as required. The input data set should not be line numbered, to avoid misinterpreting in the case of continuation lines (the line numbers are treated as input data !).

#### 2.1 Problem Identification (Unit 47)

A text of up to 55 characters can be entered as a problem identification. This text and the current date and time are used as header lines in all output data sets. If there are more characters then the allowed maximum, truncation occurs.

The data of this group is read from the system input stream (unit 05) named SYSIN (IBM standards). The following values are required in particular:

- 1. line INP integer unit number associated to the data set containing the common physical parameters.
- 2. line IOP1 integer option controlling the computation of the pumping power in the primary circuit.
	- =1 constant pumping power,
	- =2 pumping power is computed using a given pump characteristic.

Other values are not allowed.

- IOP2 integer option selecting the reactor type.
	- =0 computation of the power fraction K for a given pressure drop  $\Delta p$ .
	- =1 computing the design parameters of a reactor with a homogeneous core,
	- $=2$  computing the design parameters of a reactor with a heterogeneous core.

Other values are not allowed.

- IOP3 integer option controlling the construction of the linear system.
	- <0 the coefficient matrix is constructed in inverse order as the functional equations,
	- $\geq 0$  the coefficient matrix is constructed in the same order as the functional equations (use this method only).
- IOP4 integer option selecting the solution method.
	- =1 Gauß algorithm without improvements (use this method),
	- =2 Gauß algorithm with pivot search (rows),
	- =3 Gauß algorithm with pivot search (rows and columns),
	- =4 Gauß algorithm for a symmetrisized coefficient matrix,
	- =5 Gauß algorithm for a symmetrisized coefficient matrix with reordering of the original matrix.

### 3. line IDR2

integer parameter controlling the output of the results. This parameter is divided into two subparameters

### $IDR2$  and  $IMOD = IDR2/10$

The subparameter IMOD denotes the number of iteration steps between successive dumps of the actual results. IDR2 controls the type and the extent of this output in correspondence to the following table :

### IDR2 IMOD = 0

- $\leq 0$  only the mean results are printed,
- =1 the initial estimate is printed and after each iteration step the actual accuracy,
- =2 as 1, and at the beginning of the iteration the coefficient matrix is printed before entering the elimination step,
- $=3$  as 1,2, and at the beginning of the iteration the coefficient matrix is printed after leaving the elimination step,

### $IDR2$   $IMOD = IDR2/10$

 $=10$  as  $1, 2, 3$ , and after solving the linear =20 system the actual solutions are printed =30 out every IMOD iteration step.  $\ddotsc$ 

IDR3 integer parameter controlling the output of the heat flux calculations.

- <1 Only the most important results are printed,
- $\geq$ 1 additionally local data as a function of the axial position is printed into a separate data set.

The following input line is only necessary for  $IOP2 > 0$ . If  $IOP2 = 0$ a special physical parameter must be present instead (s. 2.4.1).

4. line JNP integer unit number associated to the data set containing the special physical parameters

5. line GENAU real parameter denoting the required accuracy. The iteration is terminated, if the condition of eq.  $(6)$  comes true (the boundary  $\varepsilon$  corresponds to GENAU).

> DMAX real upper boundary for the increment of the solution vector. After each iteration step the condition of eq. (6) is tested against DMAX. If any of the increments is greater then DMAX, the solution is divided by two, until Eq. (6) is met. In most cases a value of 0.5 will result in good convergence of the iteration. But in some cases a smaller value may be needed to omit problems of divergency.

ITMX integer maximum number of iteration steps. Non-convergent iterations are stopped after ITMX steps. Depending on the results, the computation may be repeated with a greater value of ITMX or with updated parameters.

 $\sim$ 

The data of this group is read from unit INP, which must be assigned to the data set containing the input.

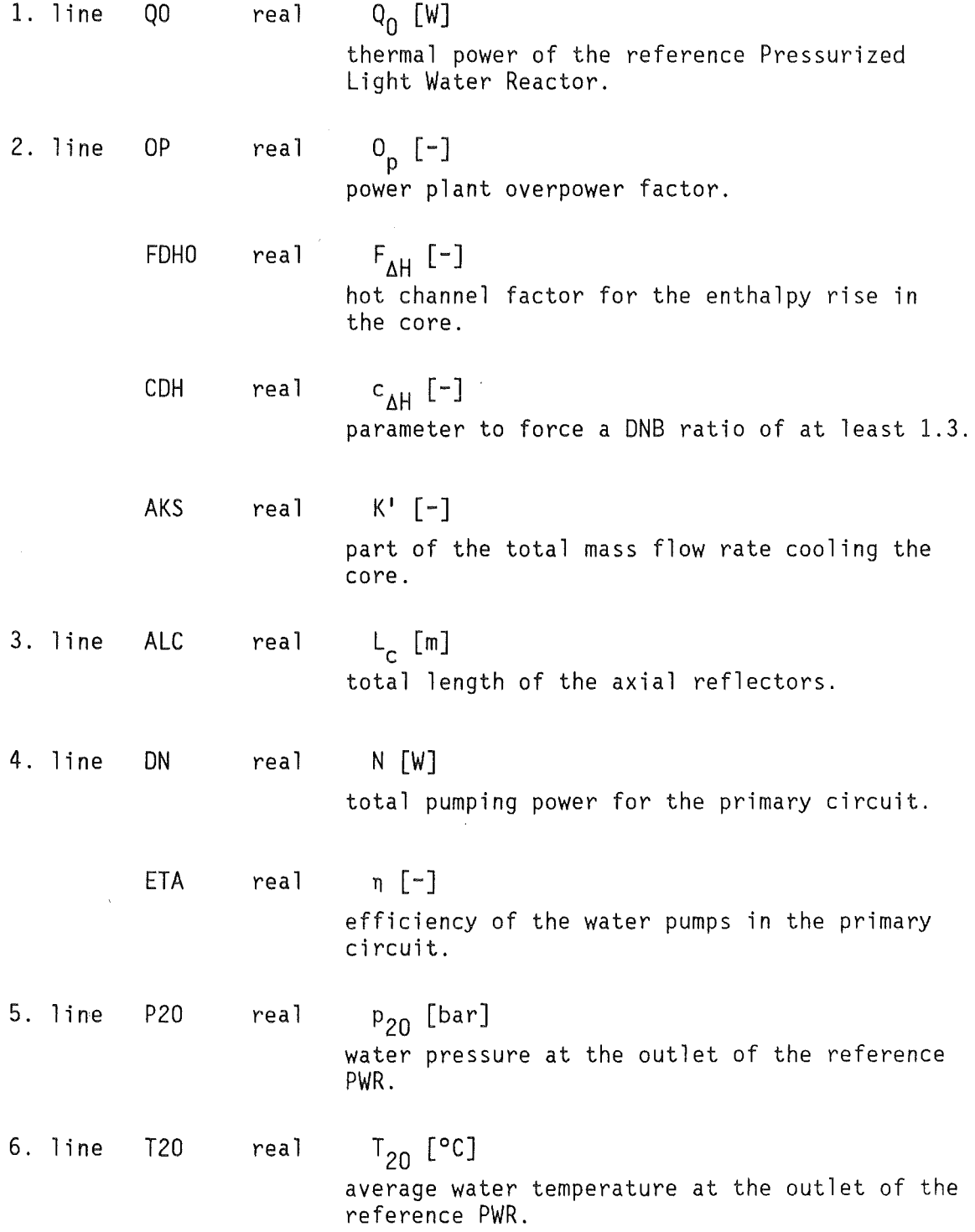

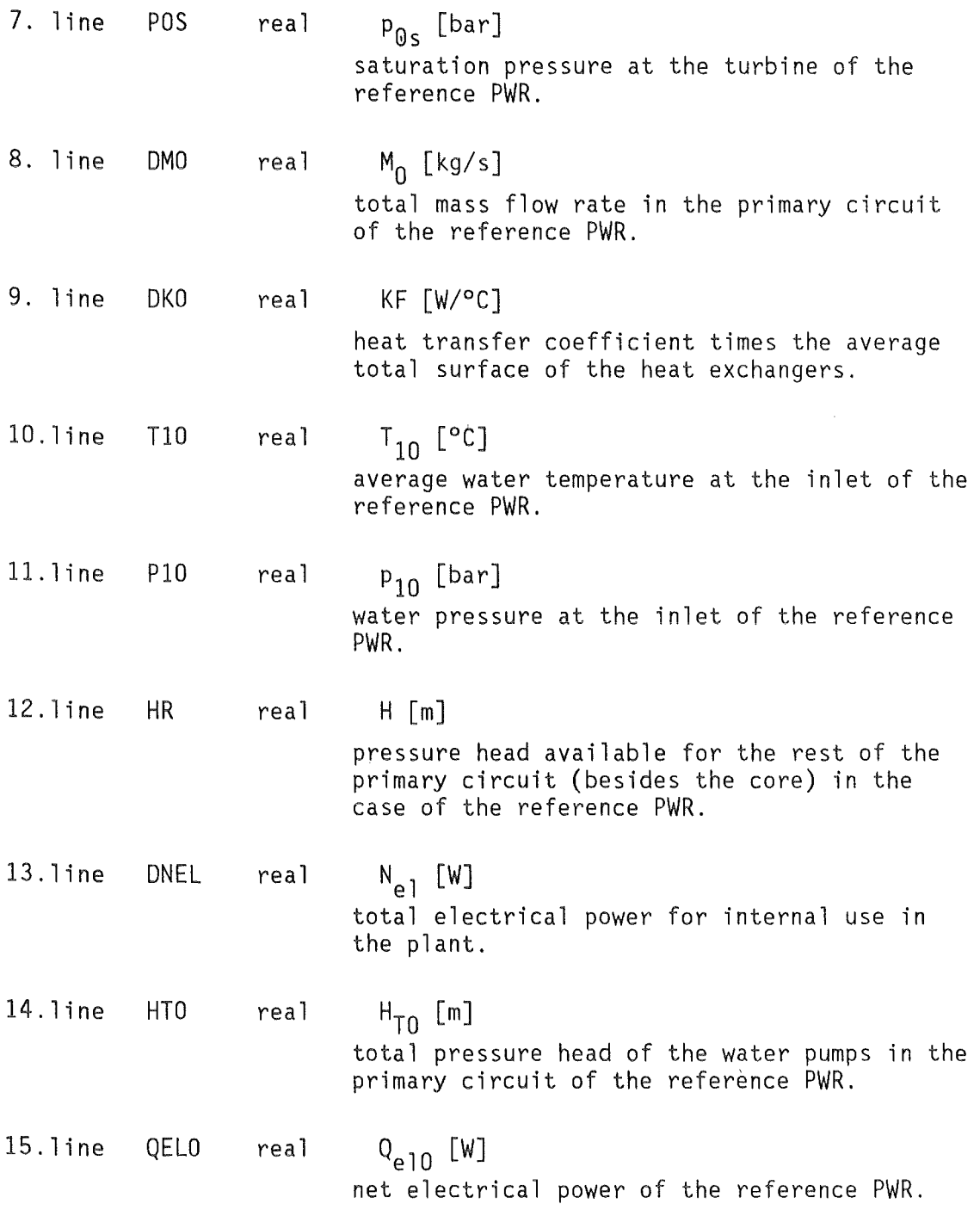

### 2.4 Special Physical Parameters (Unit 05, JNP)

For  $IOP2 > 0$  the data of this group is read from unit JNP, which must be assigned to the data set containing the input. The number of the required parameters and their meaning depend on the value of IOP2. For  $IOP2 = 0$  the data is read from unit 05 (system input stream).

### 2.4.1 Computation of the Power Ratio (IOP2=0, Unit 05)

In this case the power ratio K for an Advanced Pressurized Light Water Reactor is computed from the data of the reference Pressurized Water Reactor (common physical parameters) and a fixed value for the pressure drop over the core.

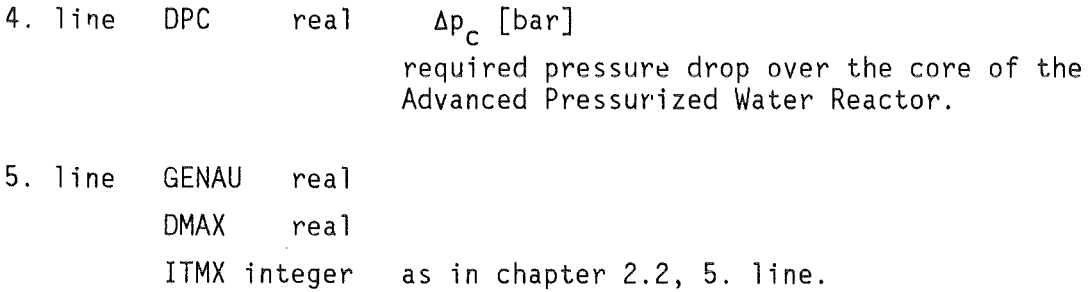

2.4.2 Reactor with a Homogeneaus Core (Unit JNP)

For an Advanced Pressurized Water Reactor with a homogeneous core the geometry and special factors are read from unit JNP, which must be assigned to the corresponding data set.

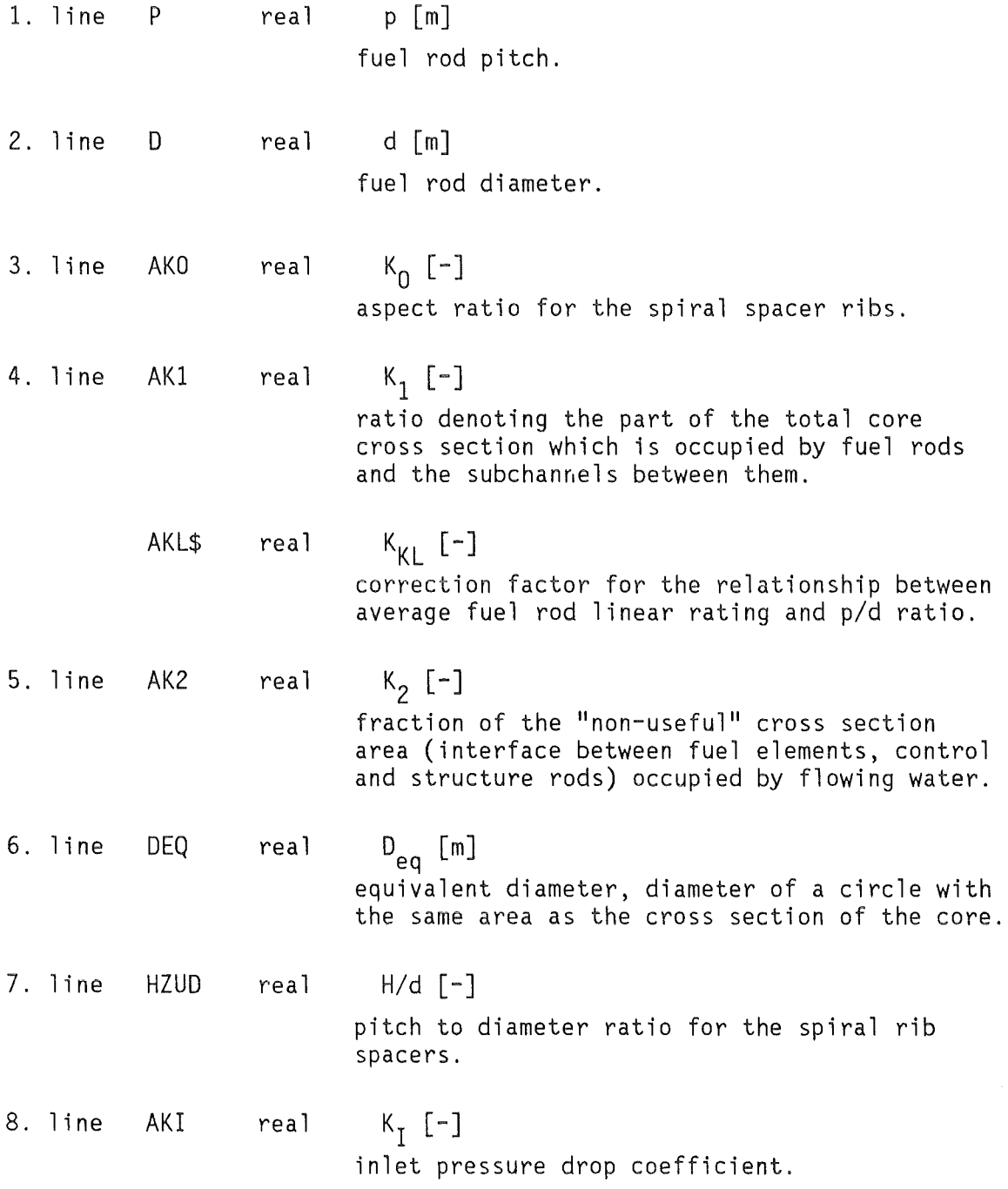

 $\sim$  .

For an Advanced Pressurized Water Reactor with a heterogeneous core the geometry and special factors are read from a data set assigned to unit JNP. In this case the reactor core is divided into two zones (seed and blanket).

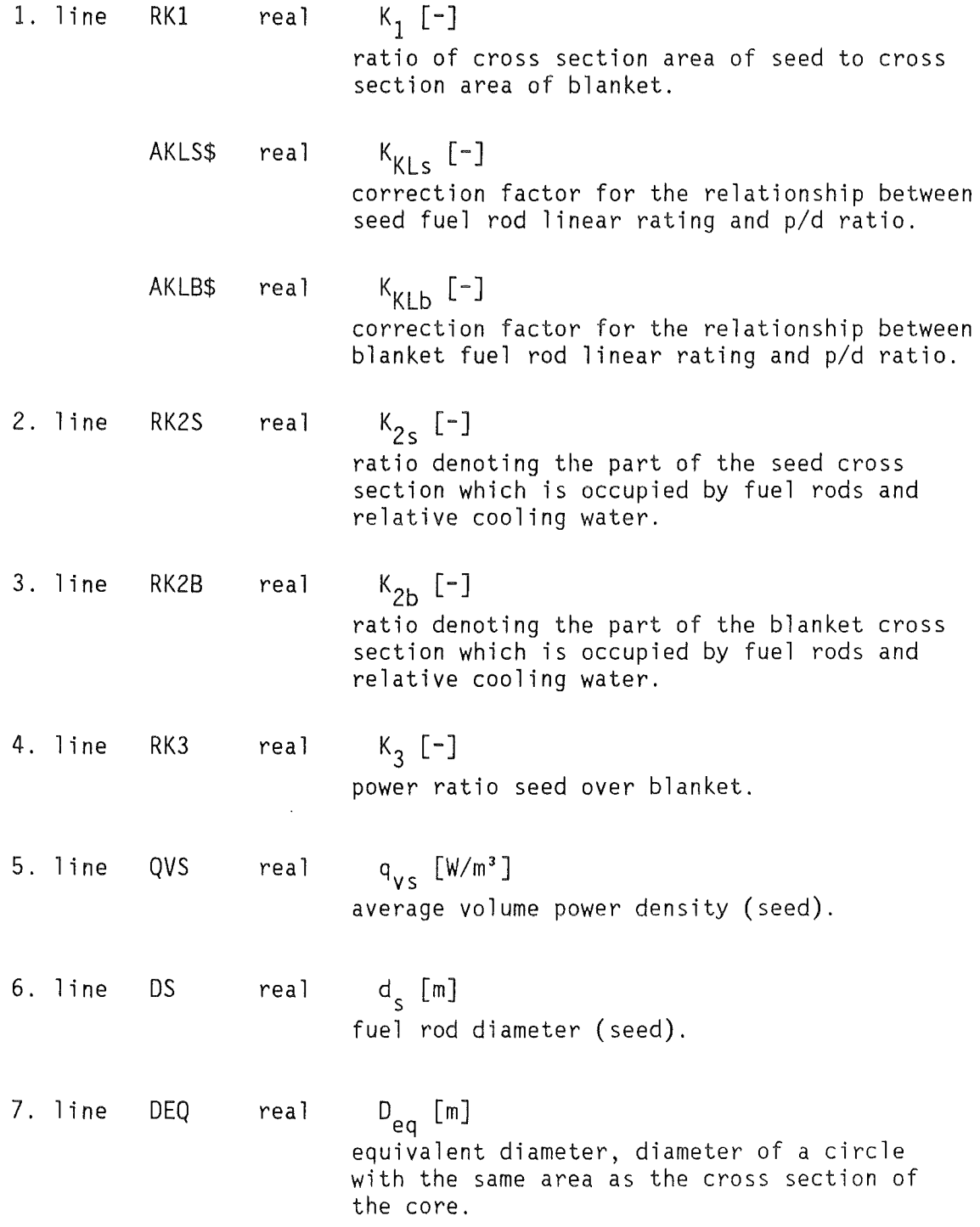

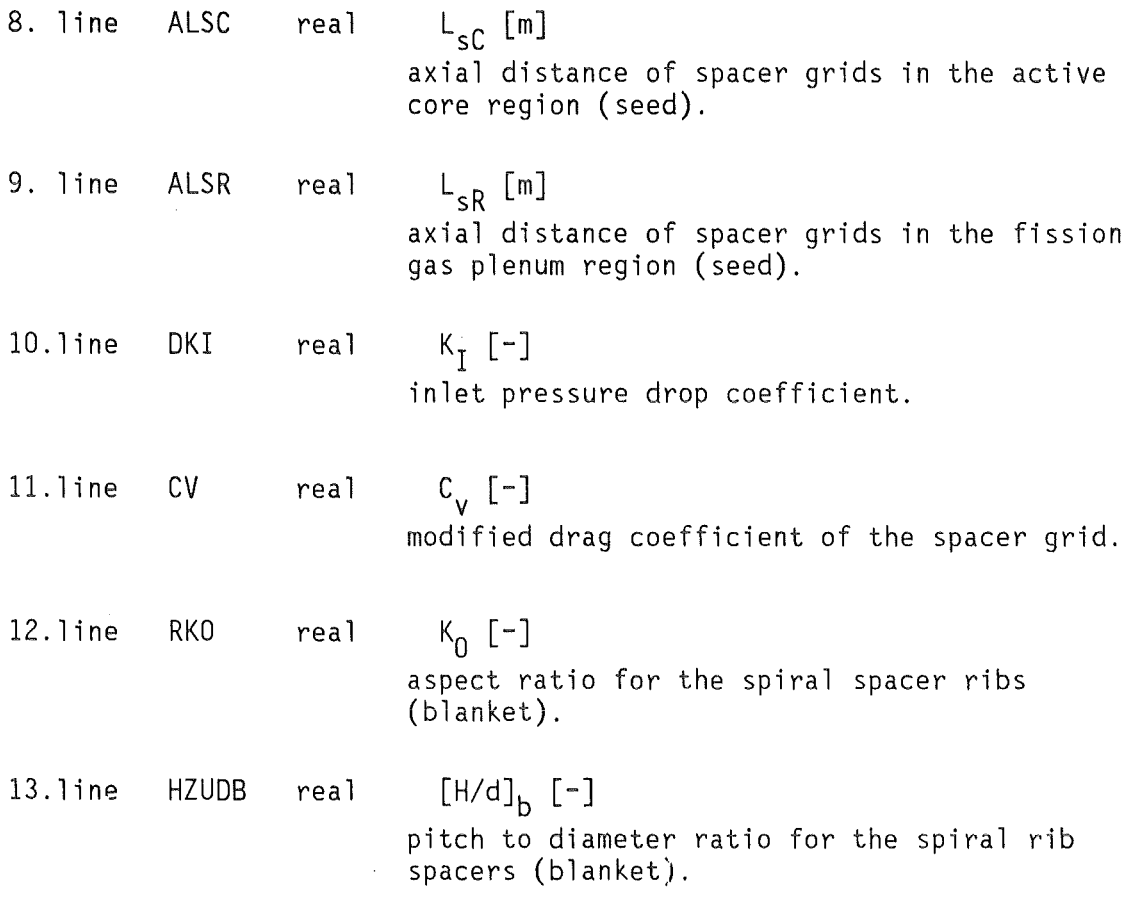

### 2.5 Physical Parameters for the CHF Computations (Unit 05)

This group of data is read again from unit 05 (system input stream). The input stream contains options and parameters for the critical heat flux correlations. Four different correlations are available according to [2]. In an earlier version of the program the Shippingport relation was used [2], but in the present version an improved modified relation according to [3] is used. The subprogram which does the Shippingport calculations is still available and the input parameters must be present as dummy entries. The computation of the critical heat flux is done for a singular rod.

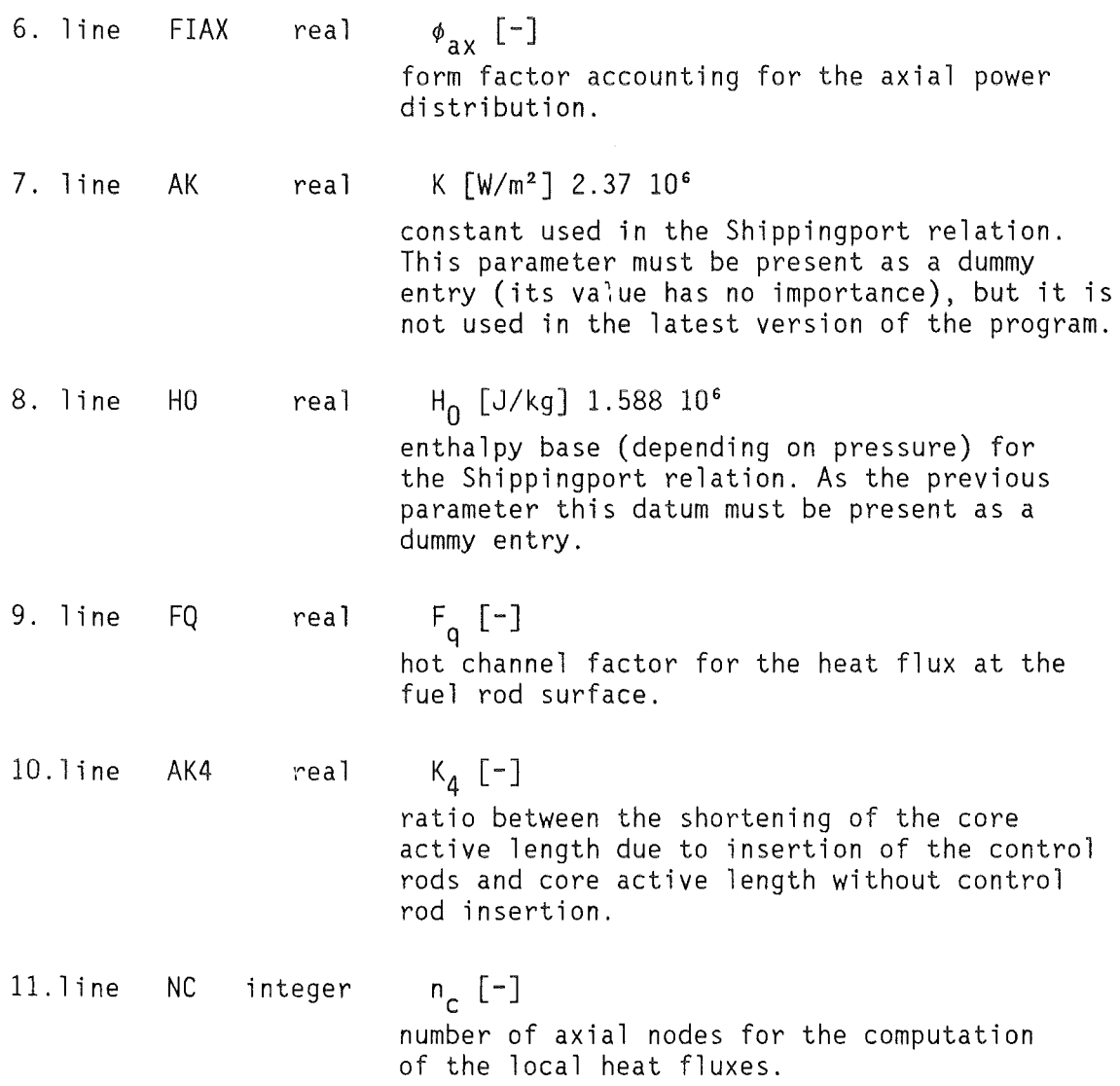

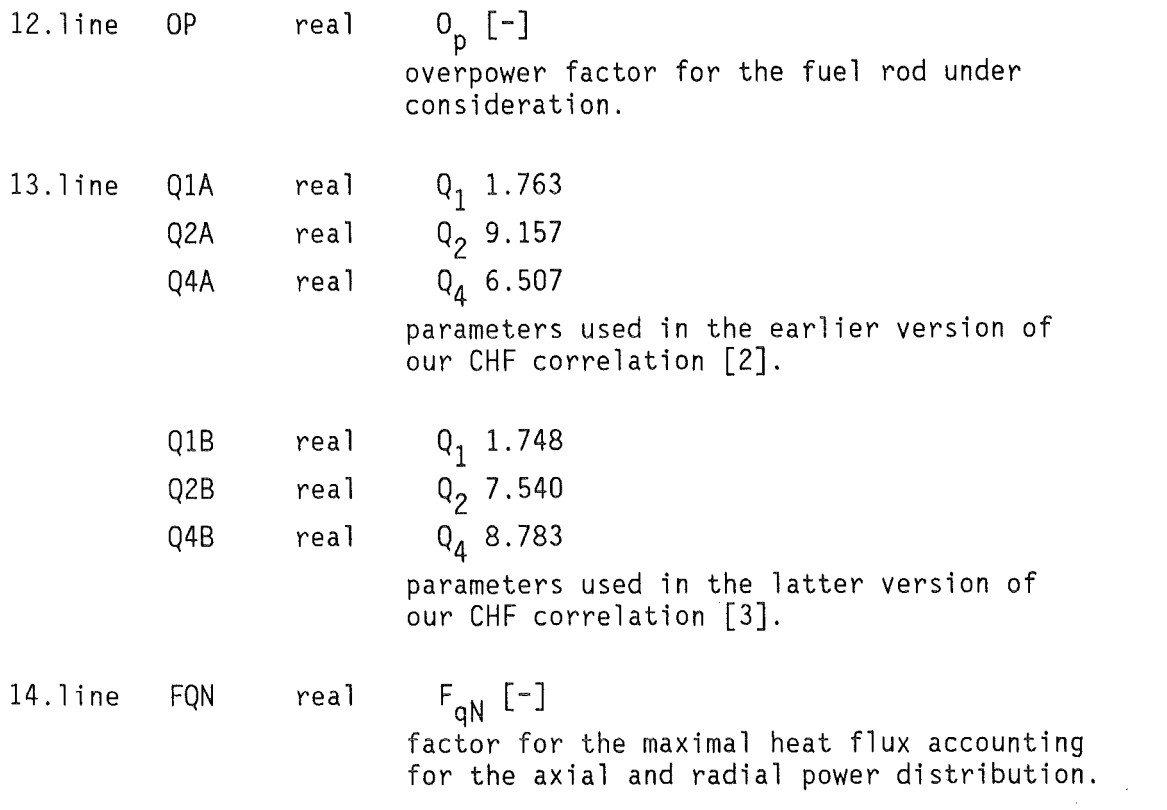

 $\label{eq:2.1} \Delta \mathbf{r} = \mathbf{r} \cdot \mathbf{r} + \mathbf{r} \cdot \mathbf{r} + \mathbf{r} \cdot \mathbf{r} + \mathbf{r} \cdot \mathbf{r} + \mathbf{r} \cdot \mathbf{r} + \mathbf{r} \cdot \mathbf{r} + \mathbf{r} \cdot \mathbf{r} + \mathbf{r} \cdot \mathbf{r} + \mathbf{r} \cdot \mathbf{r} + \mathbf{r} \cdot \mathbf{r} + \mathbf{r} \cdot \mathbf{r} + \mathbf{r} \cdot \mathbf{r} + \mathbf{r} \cdot \mathbf{r} + \mathbf{r} \$ 

 $\label{eq:2.1} \frac{1}{\sqrt{2}}\left(\frac{1}{\sqrt{2}}\right)^{2} \left(\frac{1}{\sqrt{2}}\right)^{2} \left(\frac{1}{\sqrt{2}}\right)^{2} \left(\frac{1}{\sqrt{2}}\right)^{2} \left(\frac{1}{\sqrt{2}}\right)^{2} \left(\frac{1}{\sqrt{2}}\right)^{2} \left(\frac{1}{\sqrt{2}}\right)^{2} \left(\frac{1}{\sqrt{2}}\right)^{2} \left(\frac{1}{\sqrt{2}}\right)^{2} \left(\frac{1}{\sqrt{2}}\right)^{2} \left(\frac{1}{\sqrt{2}}\right)^{2} \left(\$ 

 $\mathcal{L}^{\text{max}}_{\text{max}}$  and  $\mathcal{L}^{\text{max}}_{\text{max}}$ 

### 3. Output

The program uses four output data sets associated to units 06,08,09, and 10. The first one, assigned to the system output data set (named SYSPRINT on IBM-systems), is used for the printing of system error messages. The secend data set (unit 08) must be assigned to an existing file (named PROJECT.APWRS.DATA in the examples) with the following (or corresponding) DCB attributes

> - record format RECFM=VBS - record length LRECL=2996 - block size BLKSIZE=3000.

This data set is used as a result pool and contains the main results of consecutive runs. Data may be retrieved from this file by using one of the existing utility programs (s. chapter 6).

The input data, the main results, and, if required, the matrix, vector, and solution dumps are printed out to unit 09.

The local results of the critical heat flux calculation are printed out to unit 10.

The output in 09 and 10 is self-explaining, the same variable names are used as in chapter 2.5 for the input parameters. The variable names of the output parameters are explained in [1], so that no more detailed description is necessary here. In chapter 5 the output data of two sample runs are listed.

### 4. Mathematical Background

The program HADA computes the solution of a nonlinear algebraic system by iteration. This system is given by a set of equations

$$
F_j(x_i) = 0.
$$

The elements of the solution vector  $x_{\, \mathbf{i}} \, (\, \mathbf{i} \, \mathbf{=}\, 1\, , \ldots, \mathbf{n})$  are the zeroes of the (n) relations  $F_j$ . For solving this equations a simple Newton method is used as usually. In the first order Taylor approximation

(2) 
$$
F_j(x_i + \delta x_i) = F_j(x_i) + [\delta F_j(x_i)/\delta x_k] \delta x_k.
$$
  
The condition  $F_j(x_i + \delta x_i) \to 0$  is forced by setting the left hand side  
of the equations system equal to zero

(3) 
$$
[aF_j(x_j)/ax_k] \delta x_k = -F_j(x_j).
$$

Starting with an initial estimate  $x_{\mathfrak j}^{\mathfrak o}$  we obtain a series of approximations to the solution

(4) 
$$
[ \partial F_j(x_i^{\nu}) / \partial x_k ] \partial x_k^{\nu+1} = -F_j(x_i^{\nu})
$$

and

(5) 
$$
x_k^{\nu+1} = x_k^{\nu} + \delta x_k^{\nu+1},
$$

which is considered as adequate if the related increment of all elements is less then a given positive number  $\varepsilon$ :

(6) 
$$
\max_{k} |\delta x_{k}^{\nu}/x_{k}^{\nu}| < \epsilon.
$$

The linear algebraic system (linear relative to  $\delta x$ ) is solved by using a Gauß algorithm (with or without pivot search). The matrix of coefficients is

$$
(7.1) \t\t\t a_j^k = \partial F(x_i^{\nu})/ \partial x_k
$$

and the right hand sides are

(7.2) 
$$
b_{j} = -F_{j}(x_{i}^{v}).
$$

Five different methods based on the Gauß algorithm are available in the program:

- straightforward algorithm without any computational improvements,<br>- pivot method (only rows are exchanged),<br>- pivot method (rows and columns are exchanged),<br>- Gauß algorithm for a system with symmetrical coefficient matr

- 
- 
- cient matrix.

The two last methods don't solve the original equations  $(7)$ , but a derived system which is obtained by multiplication from the left with the transposed coefficient matrix. From

$$
(8) \t\t\t a_j^k \delta x_k = b_j
$$

we get the derived system

(9) 
$$
a_{j}^{\dagger}a_{l}^{k}\delta x_{k} = a_{j}^{\dagger}b_{l}.
$$

The new matrix of coefficients is symmetrical:

(10.1) 
$$
s_j = a_j^{\dagger} a_l^{\dagger}
$$

The new right hand sides are

(10.2) 
$$
c_j = a_j^{\dagger} b_j.
$$

These two equations describe a new linear system replacing (8)

$$
(11) \t s_j^k \delta x_k = c_j.
$$

To compute the elements of the coefficient matrix we need the partial derivatives of the functions. They are approximated numerically by a first order Taylor expansion.

For  $|x_k| \leq 10^{-6}$  we use:

$$
f_1 = F_j(x_1, x_2, \dots, x_k^{-0.001}, \dots, x_n),
$$
  
\n
$$
f_2 = F_j(x_1, x_2, \dots, x_k^{0.001}, \dots, x_n),
$$
  
\n
$$
\Delta x = 0.002,
$$

and for  $|x_k| > 10^{-6}$ :

$$
f_1 = F_j(x_1, x_2, \dots, 0.999*x_k, \dots, x_n),
$$
  
\n
$$
f_2 = F_j(x_1, x_2, \dots, 1.001*x_k, \dots, x_n),
$$
  
\n
$$
\Delta x = 0.002*x_k.
$$

The derivatives are then calculated from

(12) 
$$
\partial F_j(x_j)/\partial x_k \approx (f_2 - f_1)/\Delta x
$$
.

In the testphase the increment  $\Delta x$  and the accuracy of the calculation have been varied, but the presented values and double precision arithmetic proved to be optimal.

### 5. Examples

To demonstrate the use of the program two sample runs are presented. The first sample is for a homogeneous reactor with computation of the water pumping power from a given characteristic. The input data and the control statements are shown at first. The used load module must be generated at first as described in chapter 7. For this sample the entire output is shown (units 09 and 10 in this order).

The second sample is for a heterogeneous reactor with computation of the water pumping power from a given characteristic too. In this case only the main results (unit 09) are shown.

### 5.1 Sample 1, Homogeneaus Core, Constant Pump Charakteristic

Control statements and input

Starting in column 1 ~  $//PROJECT1$  JOB  $(..., ..., ..., ...,), ...$ , MSGCLASS=A // EXEC PGM=HADA<br>//STEPLIB DD DD DISP=SHR,DSN=PROJECT.HADA.LOAD //\*\*\*\*\*\*\*\*\*\*\*\*\*\*\*\*\*\*\*\*\*\*\*\*\*\*\*\*\*\*\*\*\*\*\*\*\*\*\*\*\*\*\*\*\*\*\*\*\*\*\*\*\*\*\*\*\*\*\*\*\*\*\*\* *II\*\* II\*\* II\*\**  UNIT INP //FT01F001 DD \* 3.765E9 1.00,1.6,1.0266,0.94 0.0 1. 7E7 ,0. 774 158.26 326.12 64.5 1.8800E4 1.55927E8 291.14 159.65 70.6 5.407 89.6 1. 3E9 COMMON PHYSICAL PARAMETERS QO IN W OP,FDHO,CDH,K' ALC FUER LR=1.1885\*LC+0.02+ALC<br>N IN W, ETA (NEU 8.9.83 ETA (NEU 8.9.83) P20 IN BAR T20 IN GRD C<br>POS IN BAR IN BAR MO IN KG/S KFO IN W/GRD C TlO IN GRD C PlO IN BAR HR IN M NEL IN W HTO IN M NEL IN W

 $11***$  $1/x*$ UNIT JNP SPECIAL PHYSICAL PARAMETERS  $1/x*$ //FT02F001  $DD$  \* p 11.4000E-3 IN M  $9.5E - 3$ D IN M 2 REAL 9. .3333333333333333 K<sub>0</sub> K1,KL  $.9064, 1.$ .5001 K<sub>2</sub> 3.8594 **DEO** IN M 1 REAL 9.  $20.$  $H/D$  $1.2$ KI  $11***$  $11***$ UNIT 05 SYSIN  $1/x*$ //FT05F001  $DD$  \* INP  $\mathbf{1}$ IOP1, IOP2, IOP3, IOP4 ., 1, ., . HOMOGEN  $2, 1, 1, 1$  $\leq$ ==  $1,2$ IDR1, IDR2 **JNP**  $\mathcal{P}$ **HOMOGEN**  $\mathcal{P}$  $\leq$ ==  $1. D-5, .5, 20$ EPS, DMAX, IMAX 4 REAL 9.9. 1.48 PHIAX 2.37D6  $\mathsf{K}$ 1588.D3 H<sub>0</sub>  $2.1$ FQ 7 REAL 9.9. K4  $\cdot$  1 **NC** 40 0P 1.12  $1.763, 9.157, 6.507, 1.748, 7.540, 8.783$  $(Q1, Q2, Q4)$ ALT,  $(Q1, Q2, Q4)$ NEU 5 RÉAL 12.9 1.776 FON //FT06F001 DD SYSOUT=\* DCB=(LRECL=133, BLKSIZE=3857, RECFM=FBA)  $\frac{1}{2}$ DD DSN=PROJECT.APWRS.DATA,DISP=(MOD,PASS) //FT08F001 //FT09F001 DD SYSOUT=\*. DCB=(LRECL=133, BLKSIZE=3857, RECFM=FBA)  $\frac{1}{2}$ //FT10F001 DD SYSOUT=\*.  $\frac{1}{2}$ DCB=(LRECL=133, BLKSIZE=3857, RECFM=FBA)  $11***$  $1/***$ UNIT 47 PROBLEM IDENTIFICATION  $1/x*$ //FT47F001 DD \* SAMPLE 1 HOMOGENEOUS CORE, CHARAKTERISTIC  $\frac{1}{2}$ 

Main results (unit 09)

 $\mathcal{L}^{\text{max}}_{\text{max}}$ 

TITEL :

### SAMPLE 1 HOMOGENEOUS REACTOR, CHARAKTERISTIC 18.01.85 11.36.25

 $\overline{2}$ 

 $\sim$ 

 $\sim$ 

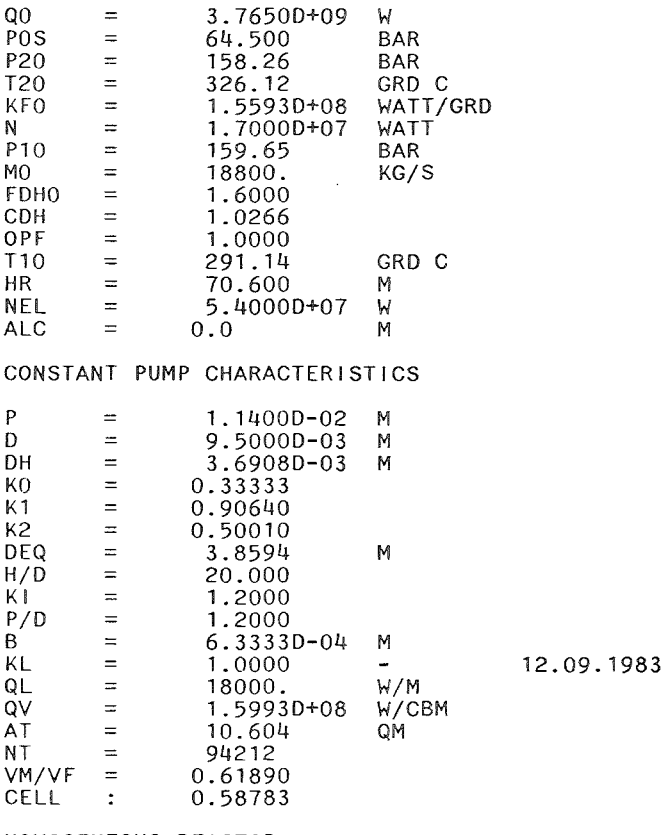

#### HOMOGENEOUS REACTOR

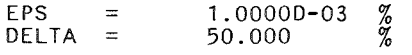

 $\sim$ 

 $\sim 100$ 

 $\sim 10^7$ 

 $\sim$ 

 $\mathcal{L}^{\text{max}}_{\text{max}}$  and  $\mathcal{L}^{\text{max}}_{\text{max}}$ 

 $\sim$ 

 $\sim 10$ 

 $\mathcal{L}^{\mathcal{L}}(\mathcal{L}^{\mathcal{L}}(\mathcal{L}^{\mathcal{L}}(\mathcal{L}^{\mathcal{L}})))$ 

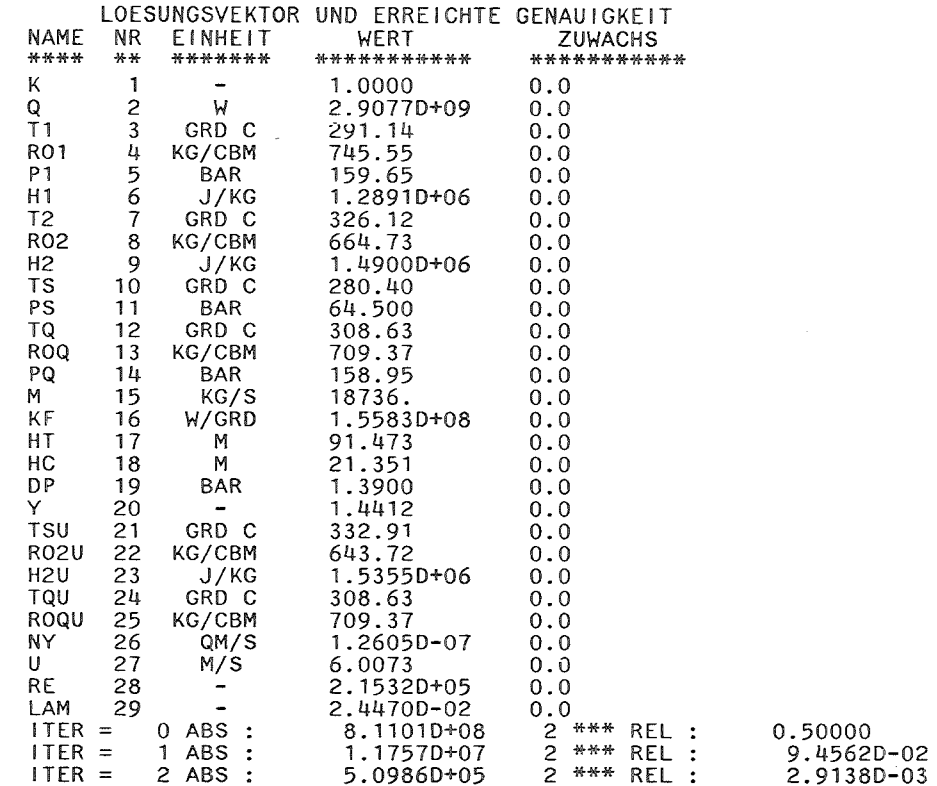

 $\mathcal{L}^{\mathcal{L}}(\mathcal{L}^{\mathcal{L}})$  and  $\mathcal{L}^{\mathcal{L}}(\mathcal{L}^{\mathcal{L}})$  and  $\mathcal{L}^{\mathcal{L}}(\mathcal{L}^{\mathcal{L}})$ 

19<br>19<br>18

 $\label{eq:2.1} \frac{1}{2} \int_{\mathbb{R}^3} \frac{1}{\sqrt{2}} \, \frac{1}{\sqrt{2}} \,$ 

and the control of the control of

 $-33.$ 

 $\sim 100$ 

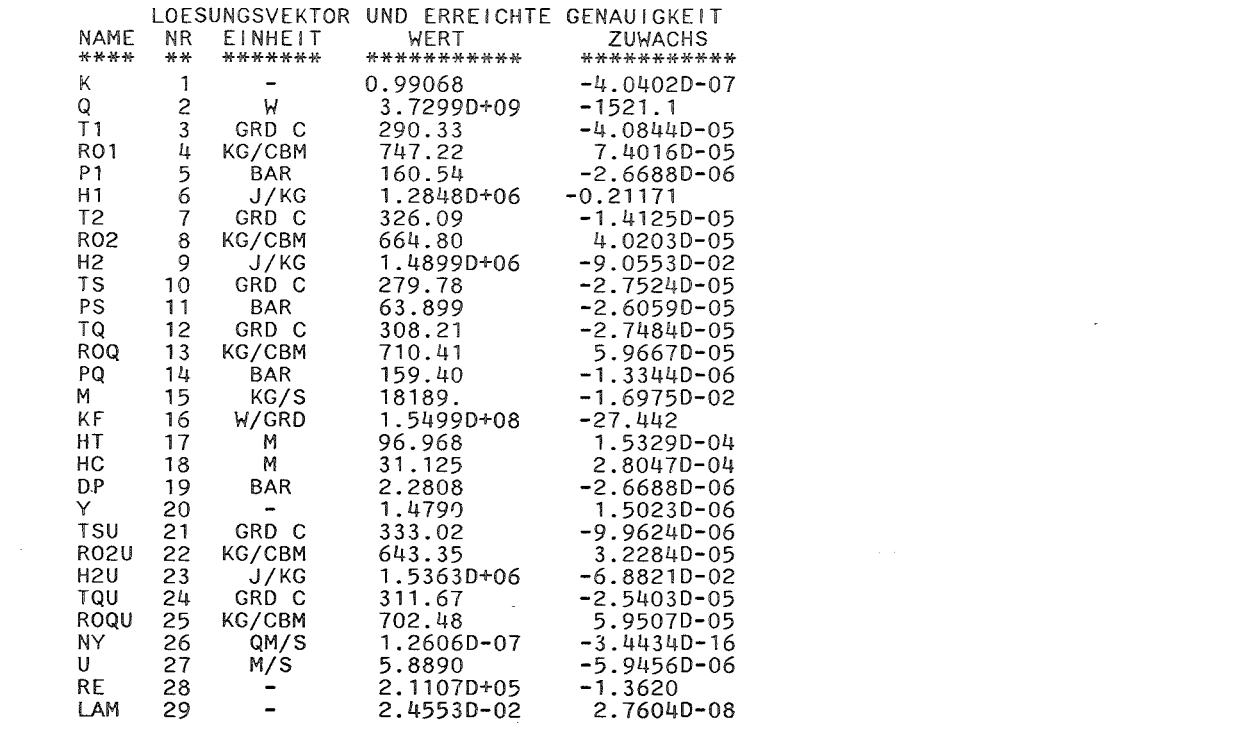

 $\label{eq:2.1} \frac{1}{2} \int_{\mathbb{R}^3} \frac{1}{\sqrt{2}} \left( \frac{1}{2} \int_{\mathbb{R}^3} \frac{1}{\sqrt{2}} \left( \frac{1}{2} \int_{\mathbb{R}^3} \frac{1}{\sqrt{2}} \right) \frac{1}{\sqrt{2}} \right) \, d\mathcal{H}^3 \, d\mathcal{H}^3 \, d\mathcal{H}^3 \, d\mathcal{H}^3 \, d\mathcal{H}^3 \, d\mathcal{H}^3 \, d\mathcal{H}^3 \, d\mathcal{H}^3 \, d\mathcal{H}^3 \, d$ 

 $\label{eq:2.1} \mathcal{L}(\mathcal{L}(\mathcal{L})) = \mathcal{L}(\mathcal{L}(\mathcal{L})) = \mathcal{L}(\mathcal{L}(\mathcal{L})) = \mathcal{L}(\mathcal{L}(\mathcal{L})) = \mathcal{L}(\mathcal{L}(\mathcal{L})) = \mathcal{L}(\mathcal{L}(\mathcal{L})) = \mathcal{L}(\mathcal{L}(\mathcal{L})) = \mathcal{L}(\mathcal{L}(\mathcal{L})) = \mathcal{L}(\mathcal{L}(\mathcal{L})) = \mathcal{L}(\mathcal{L}(\mathcal{L})) = \mathcal{L}(\mathcal{L}(\mathcal{L})) = \math$ 

 $\label{eq:2.1} \mathcal{L}(\mathcal{L}^{\mathcal{L}}_{\mathcal{L}}(\mathcal{L}^{\mathcal{L}}_{\mathcal{L}}))\leq \mathcal{L}(\mathcal{L}^{\mathcal{L}}_{\mathcal{L}}(\mathcal{L}^{\mathcal{L}}_{\mathcal{L}}))\leq \mathcal{L}(\mathcal{L}^{\mathcal{L}}_{\mathcal{L}}(\mathcal{L}^{\mathcal{L}}_{\mathcal{L}}))$ 

 $54$ 

 $\label{eq:2.1} \mathcal{L}(\mathcal{L}^{\text{max}}_{\mathcal{L}}(\mathcal{L}^{\text{max}}_{\mathcal{L}}))\leq \mathcal{L}(\mathcal{L}^{\text{max}}_{\mathcal{L}}(\mathcal{L}^{\text{max}}_{\mathcal{L}}))$ 

#### ERGEBNISSE

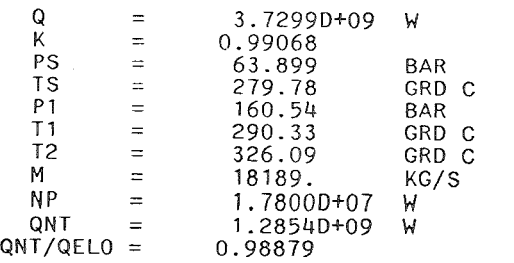

\*\*\*\*\*\*\*\*\*\*\*\* ZUSATZ 08.09.1983 \*\*\*\*\*\*\*\*\*

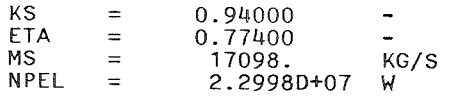

#### HOMOGENEOUS REACTOR

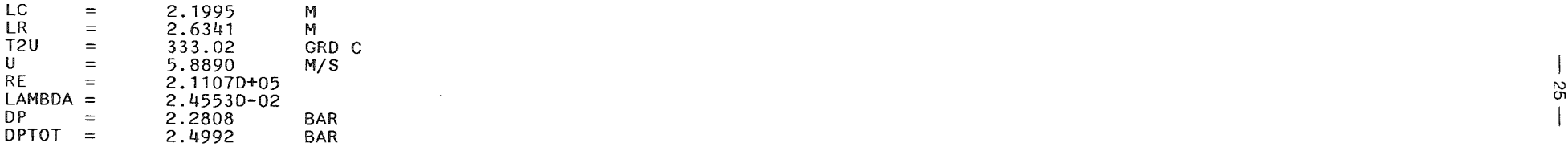

### \*\*\*\*\*\*\*\*\*\*\*ZUSATZ 08.09.1983 \*\*\*\*\*\*\*\*\*

DPP = 7. 1056 BAR

#### CHF-CALCULATIONS

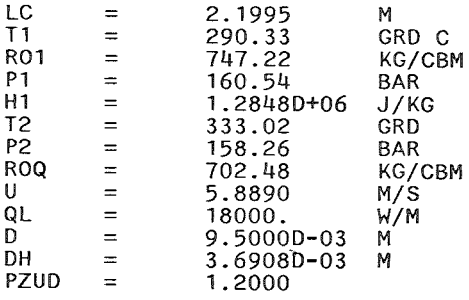

#### EINGABEDATEN

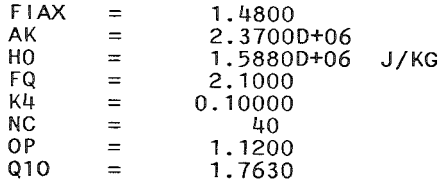

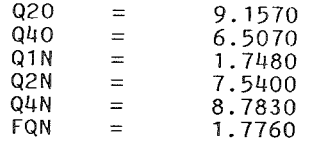

### ERGEBNISSE

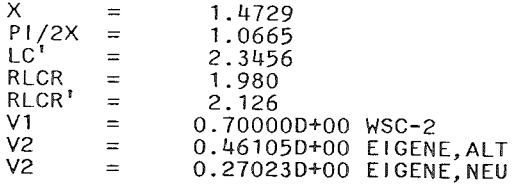

#### OVERPOWER FACTOR : 1.0000

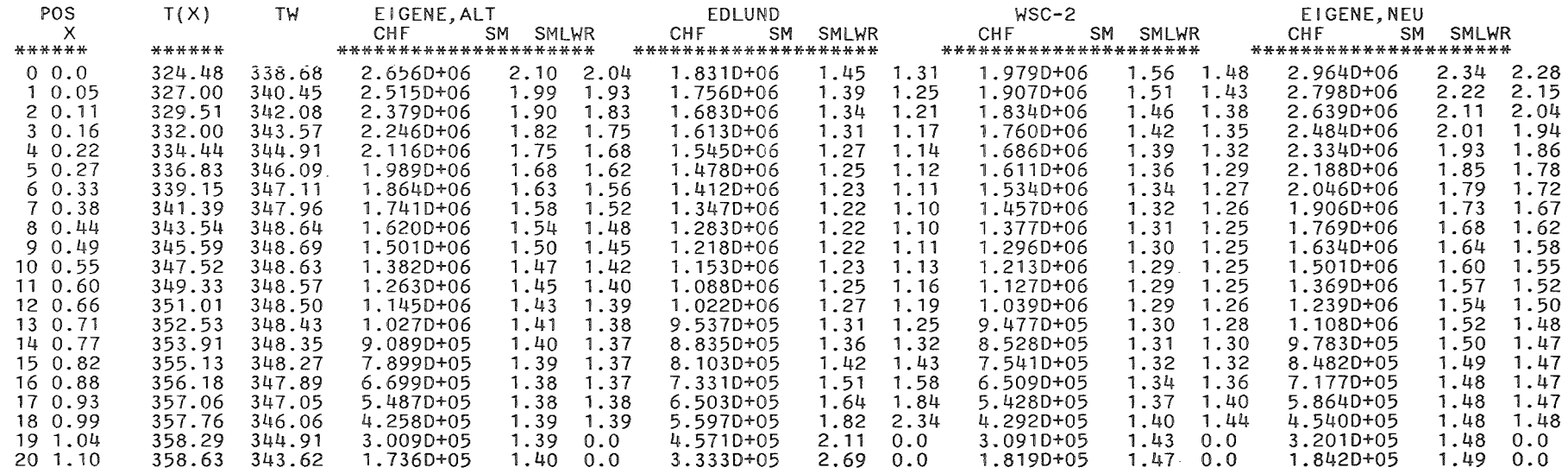

 $\mathcal{L}^{\text{max}}_{\text{max}}$  ,  $\mathcal{L}^{\text{max}}_{\text{max}}$ 

 $\sim 10^{11}$  and  $\sim 10^{11}$ 

#### MINIMALWERTE 1\J

 $\omega$ 

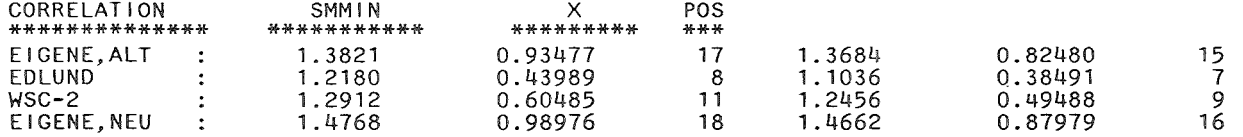

OVERPOWER FACTOR: 1.1200

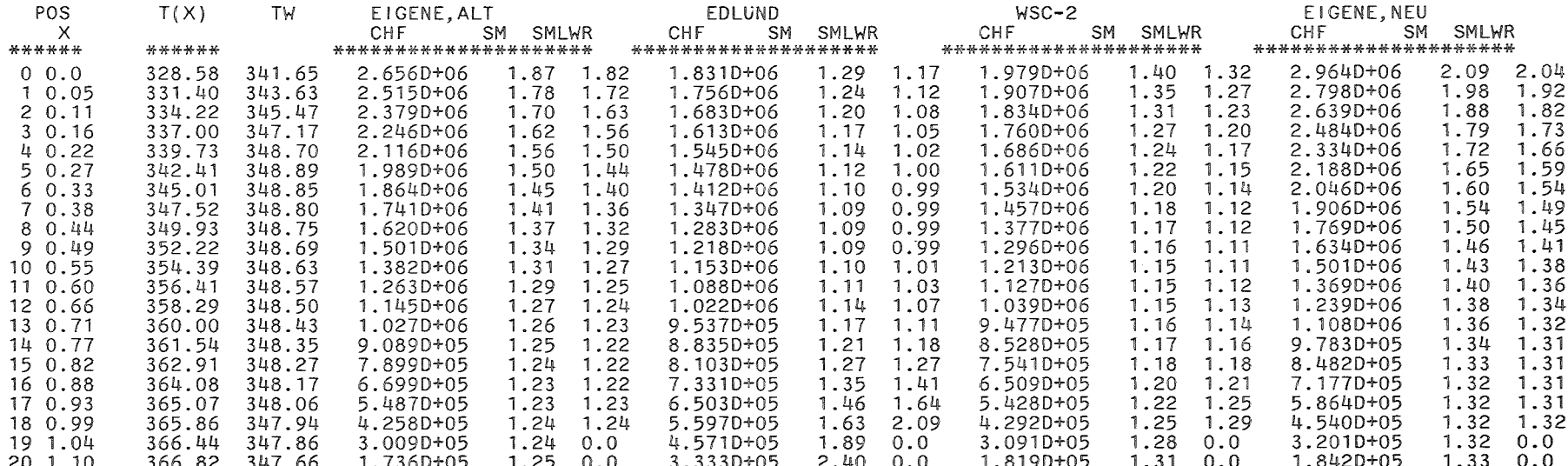

#### MINIMALWERTE

 $\sim$   $\sim$ 

 $\sim 10^{-1}$ 

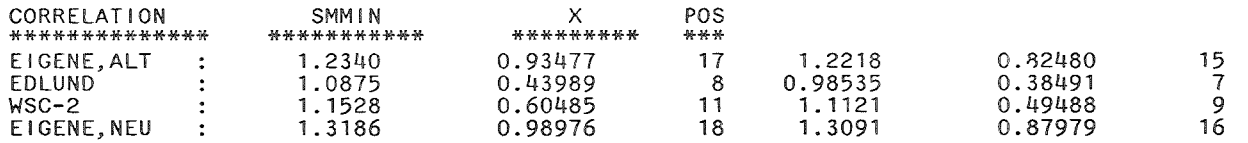

 $\pm$ 

 $\sim$ 

# Local results from CHF calculations (unit 10)

 $\label{eq:2.1} \frac{1}{2} \int_{\mathbb{R}^3} \frac{1}{\sqrt{2}} \, \frac{1}{\sqrt{2}} \,$ 

 $\sim 10^{-1}$ 

TITEL :

### SAMPLE 1 HOMOGENEOUS REACTOR, CHARAKTERISTIC 18.01.85 11.36.25

မိ
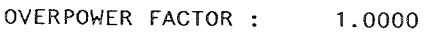

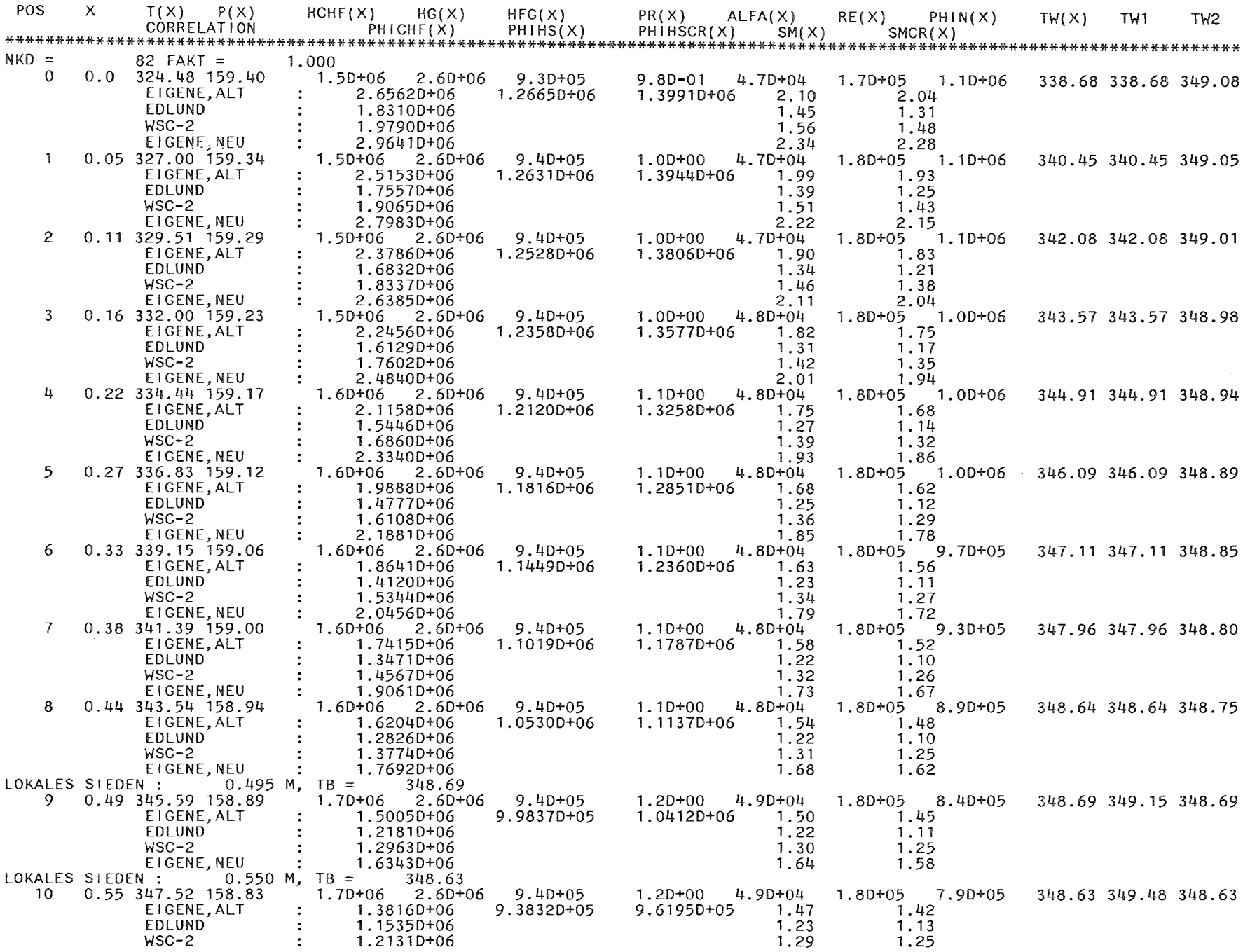

 $-12$ 

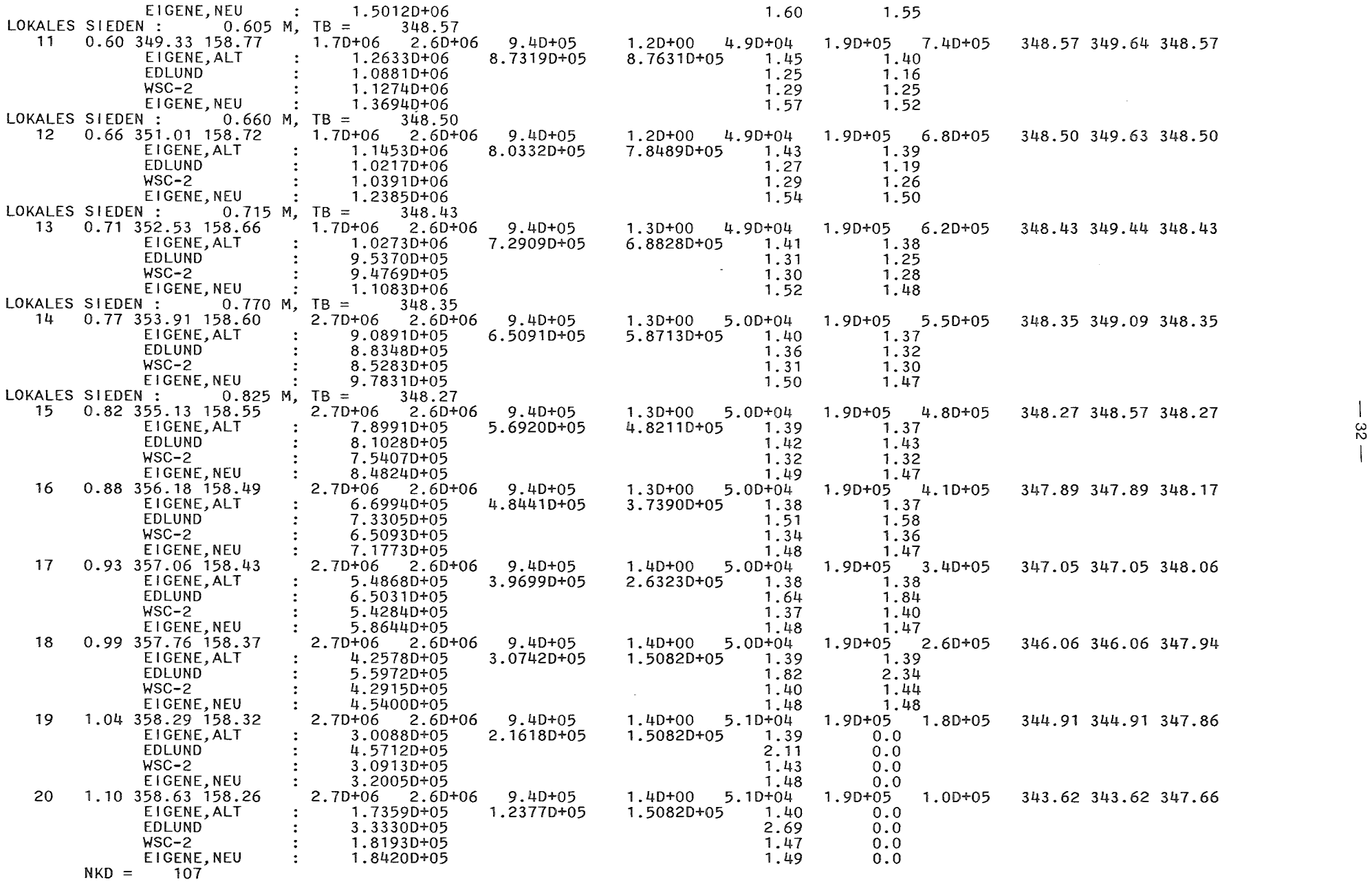

 $\sim$ 

OVERPOWER FACTOR : 1.1200

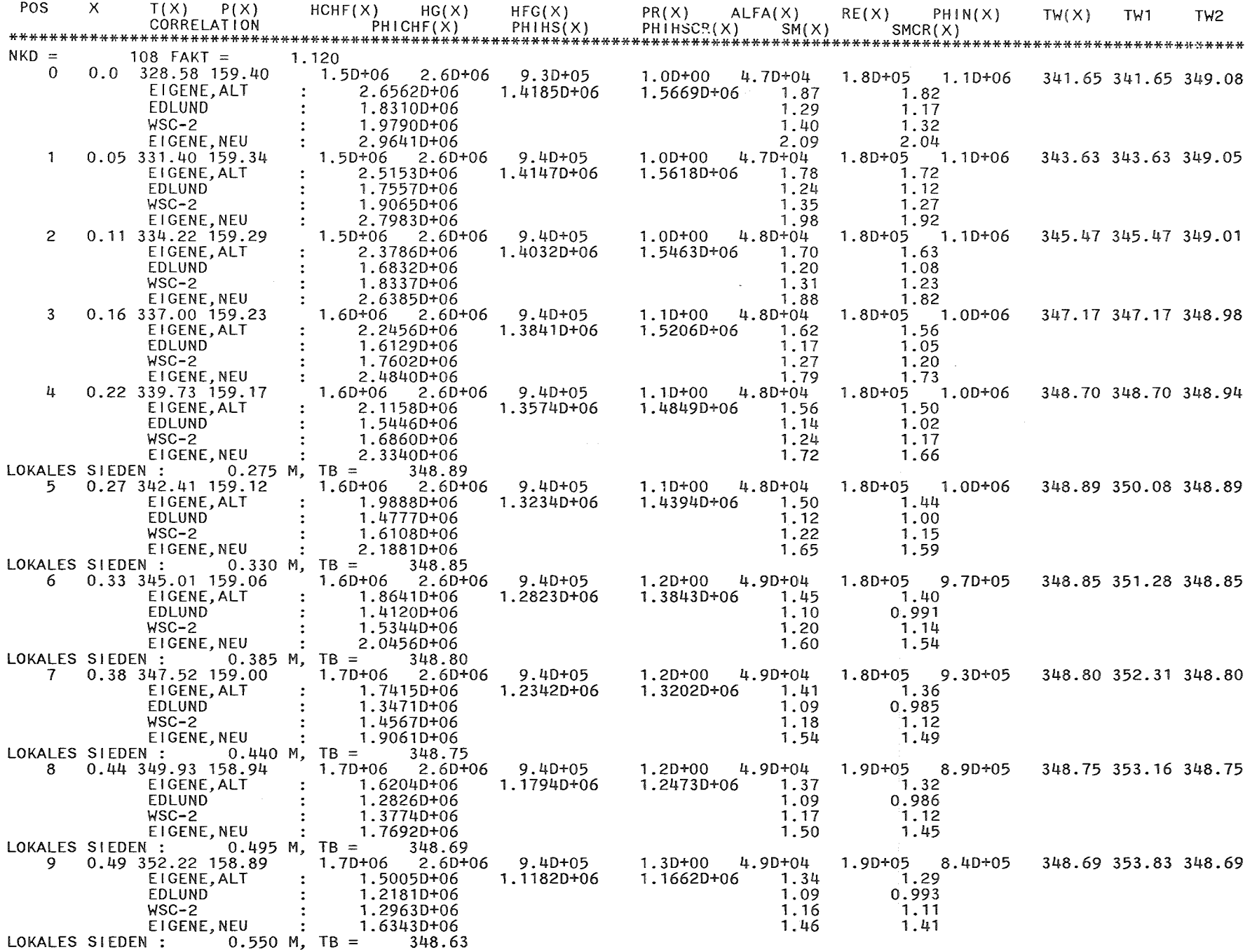

 $\omega$ 

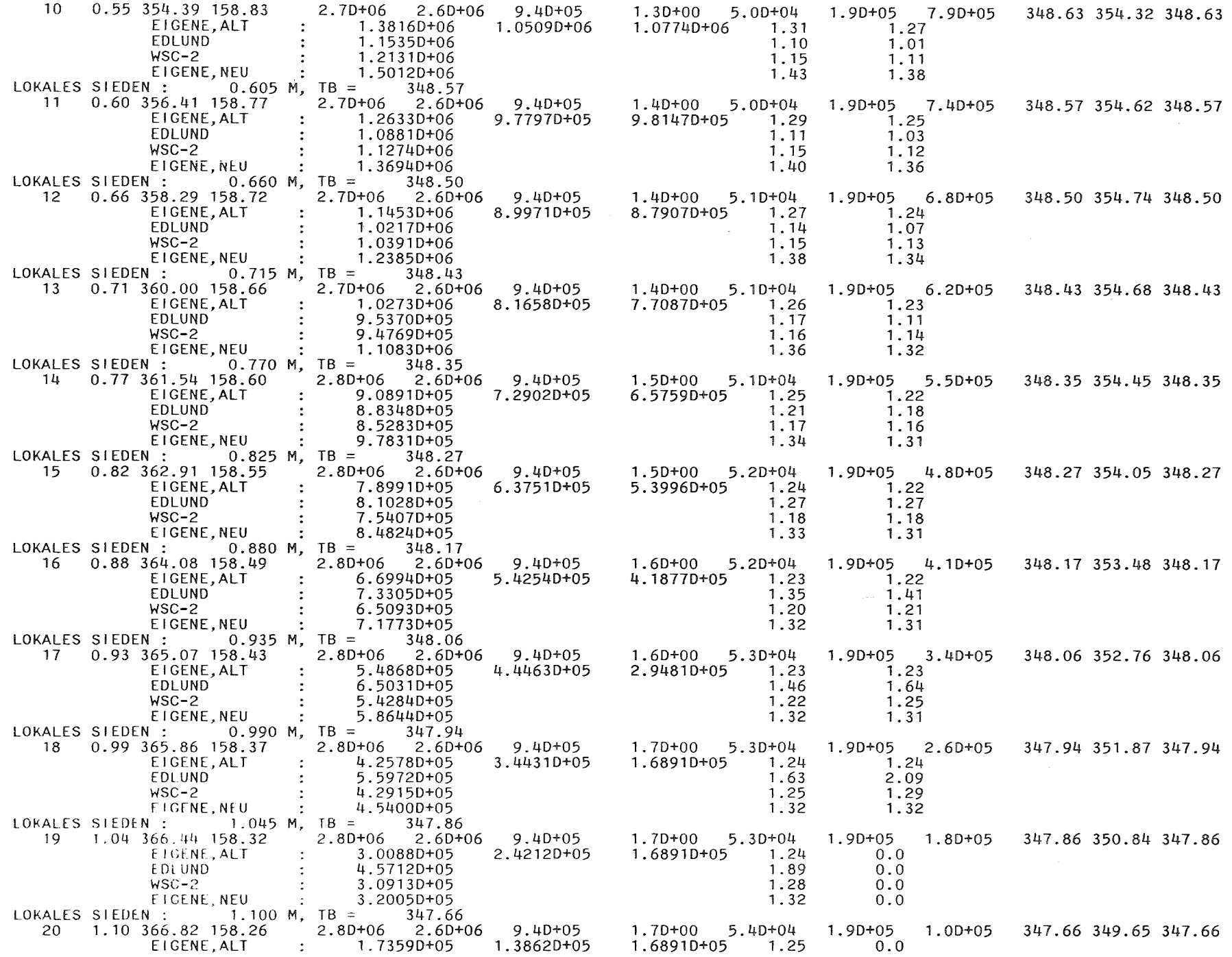

 $-34-$ 

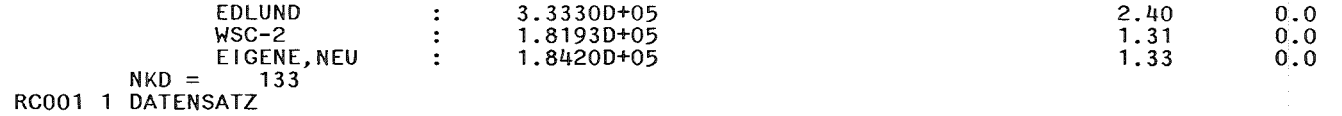

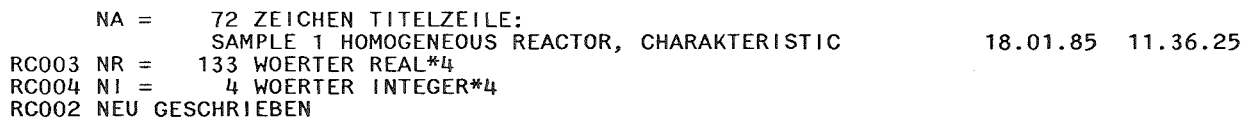

 $5.2$ Sample 2, Heterogeneous Core, Constant Pump Characteristic

Control statements and input

Starting in column 1 //PROJECT2 JOB (....,...,.....),....,MSGCLASS=A // EXEC PGM=HADA  $11***$  $1/***$ UNIT INP COMMON PHYSICAL PARAMETERS  $1/x*$ //FT01F001 DD \* OO IN W 3.765E9 OP, FDHO, CDH, K'  $1.00, 1.6, 1.0000, 0.94$  $0.0$ **ALC** 1.7E7, 0.774 N INW 158.26 P20 IN BAR 326.12 T20 IN GRD C 64.5 POS IN BAR 18800. MO IN KG/S KFO IN W/GRD C 1.55927E8 291.14 T10 IN GRD C 159.65 P10 IN BAR  $70.6$ HR IN M 5.4D7 NEL IN W HTO IN M 89.6 1.3E9 NEL IN W  $1/x*$  $11***$ UNIT JNP SPECIAL PHYSICAL PARAMETERS  $1/x*$ //FT03F001 DD \*  $.302605, 1.$ , 1. K1, KLS, KLB .884686  $K2S$ .929184 K<sub>2</sub>B .50824D0  $K3$ QVS IN W/M\*\*3 2.44652E8  $7.4000E - 3$  $DS$ IN M 3.8469 **DEO** IN M .15 **LSC** IN M  $.2$ LSR IN M  $1.2$ KI  $7.$ **CV** .333333333333333 KO  $20.$  $H/D$ 

 $11***$  $11***$ UNIT 05 SYSIN  $1/x*$ //FT05F001 DD \*  $\mathbf{1}$ INP  $2, 2, 1, 1$ IOP1, IOP2, IOP3, IOP4 ., 2, ., . HETEROGEN <==  $1,2$ IDR1, IDR2 **JNP**  $\mathbf{3}$  $3<sup>7</sup>$ HETEROGEN <==  $1.0 - 5, .5, 20$ EPS, DMAX, IMAX 1.54 PHIAX 2.37D6 К 1588.D3 H<sub>0</sub>  $2.1$ FQ  $K4$  $\cdot$ 1 40 **NC** 1.12 OP  $1.763, 9.157, 6.507, 1.748, 7.540, 8.783$  $(Q1, Q2, Q4)$ ALT,  $(Q1, Q2, Q4)$ NEU 1.848 FON //FT06F001 DD SYSOUT=\*,  $\frac{1}{2}$ DCB=(LRECL=133, BLKSIZE=3857, RECFM=FBA) //FT08F001 DD DSN=PROJECT.APWRS.DATA.DISP=(MOD.PASS) //FT09F001 DD SYSOUT=\*,  $\frac{1}{2}$ DCB=(LRECL=133, BLKSIZE=3857, RECFM=FBA) //FT10F001 DD SYSOUT=\*  $\frac{1}{2}$ DCB=(LRECL=133, BLKSIZE=3857, RECFM=FBA)  $1/2$  $11***$ UNIT 47 PROBLEM IDENTIFICATION  $11***$ //FT47F001 DD \* SAMPLE 2 HETEROGENEOUS CORE, CHARACTERISTIC  $\frac{1}{2}$ 

 $-37-$ 

 $\bar{z}$ 

 $\hat{\boldsymbol{\beta}}$ 

Main results (unit 09)

 $\bar{\alpha}$ 

 $\bar{z}$ 

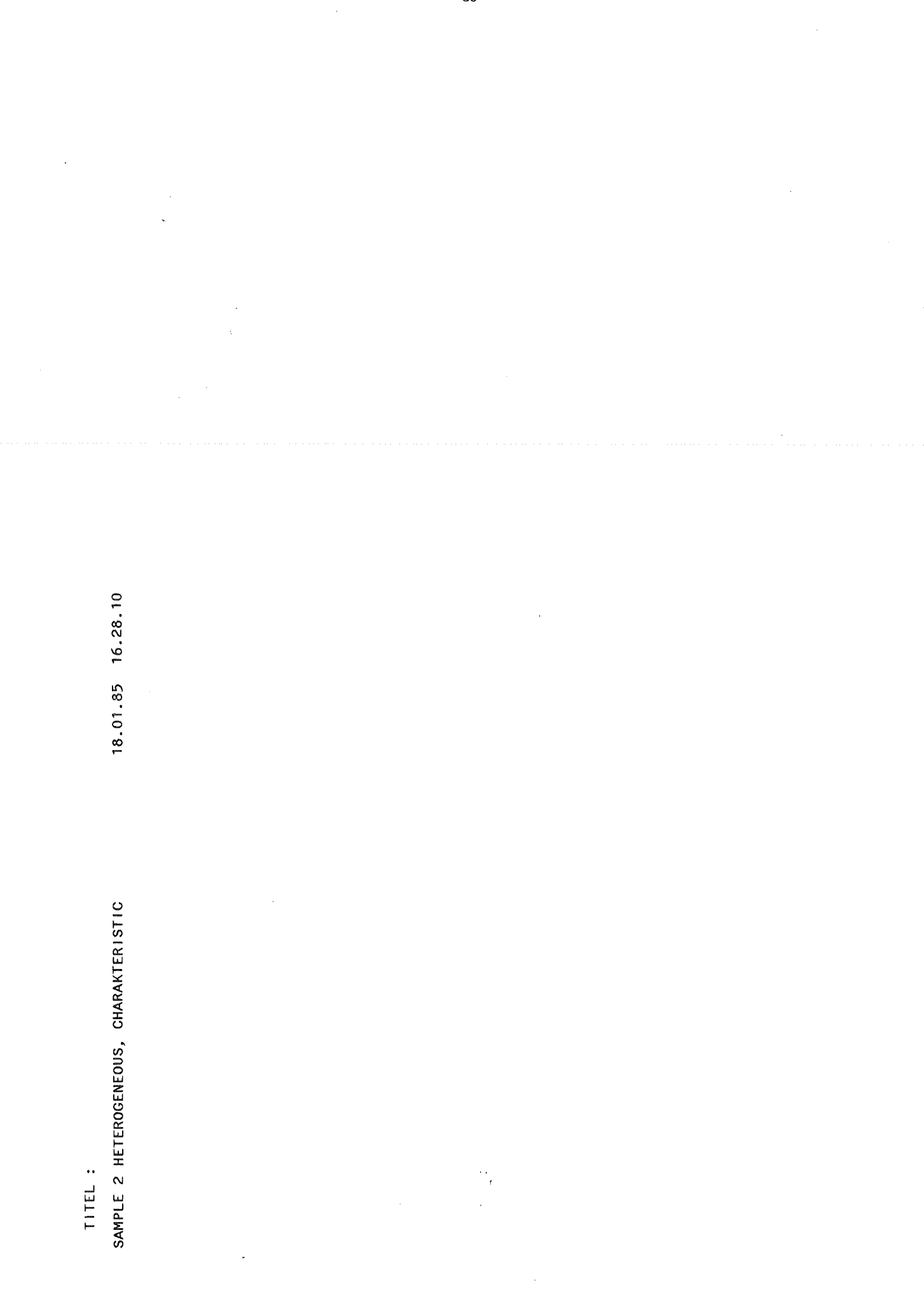

### EINGABEPARAMETER

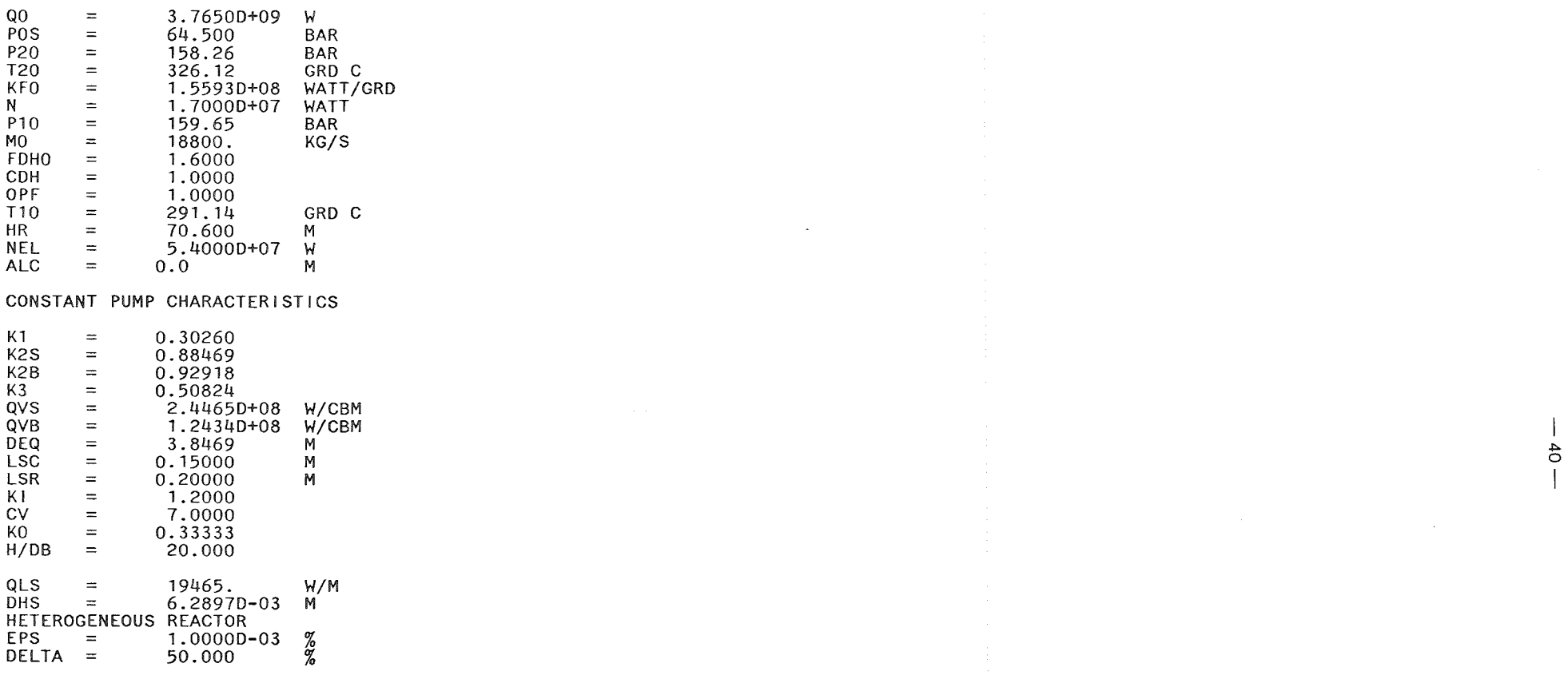

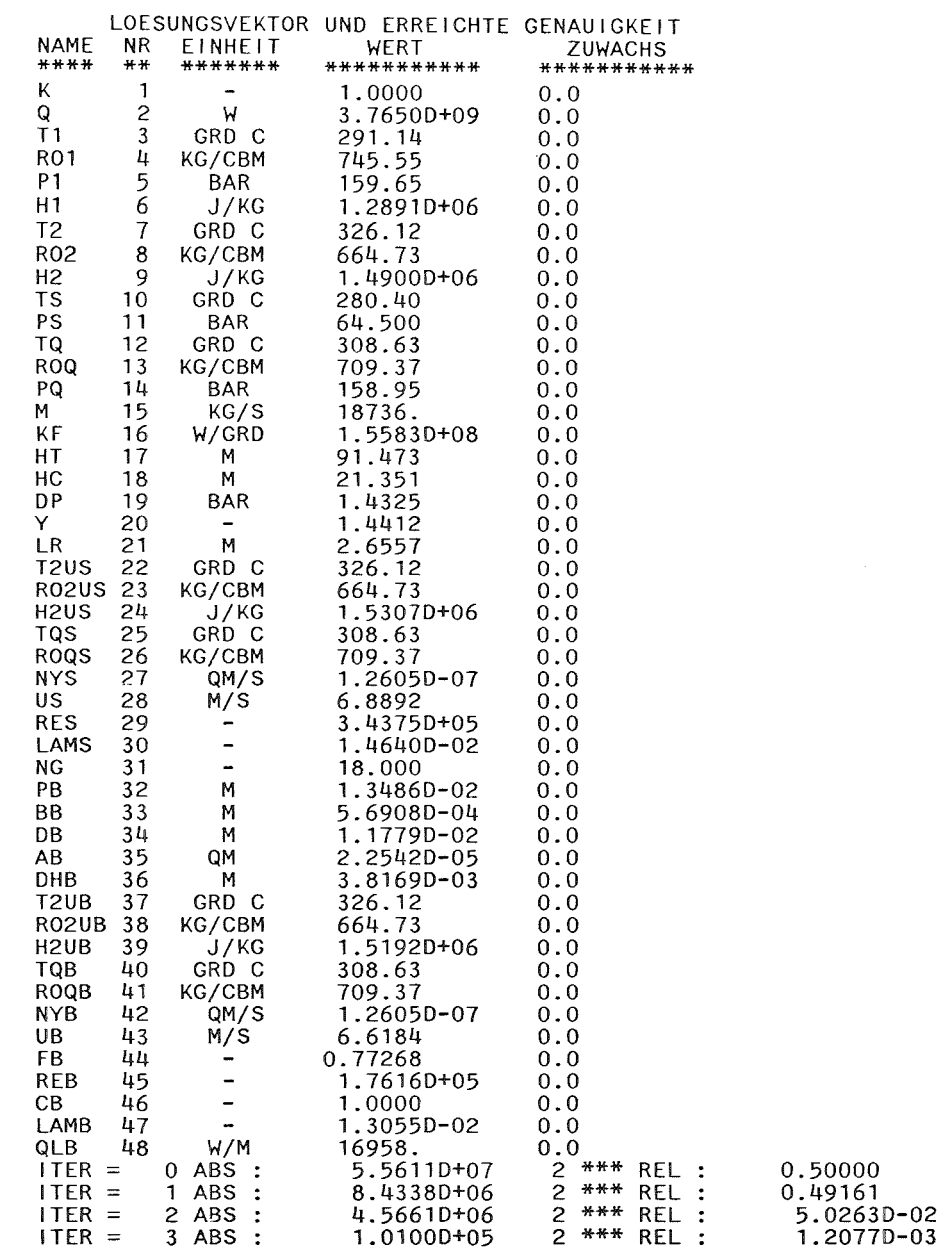

44<br>19<br>35<br>33

 $\frac{4}{1}$ 

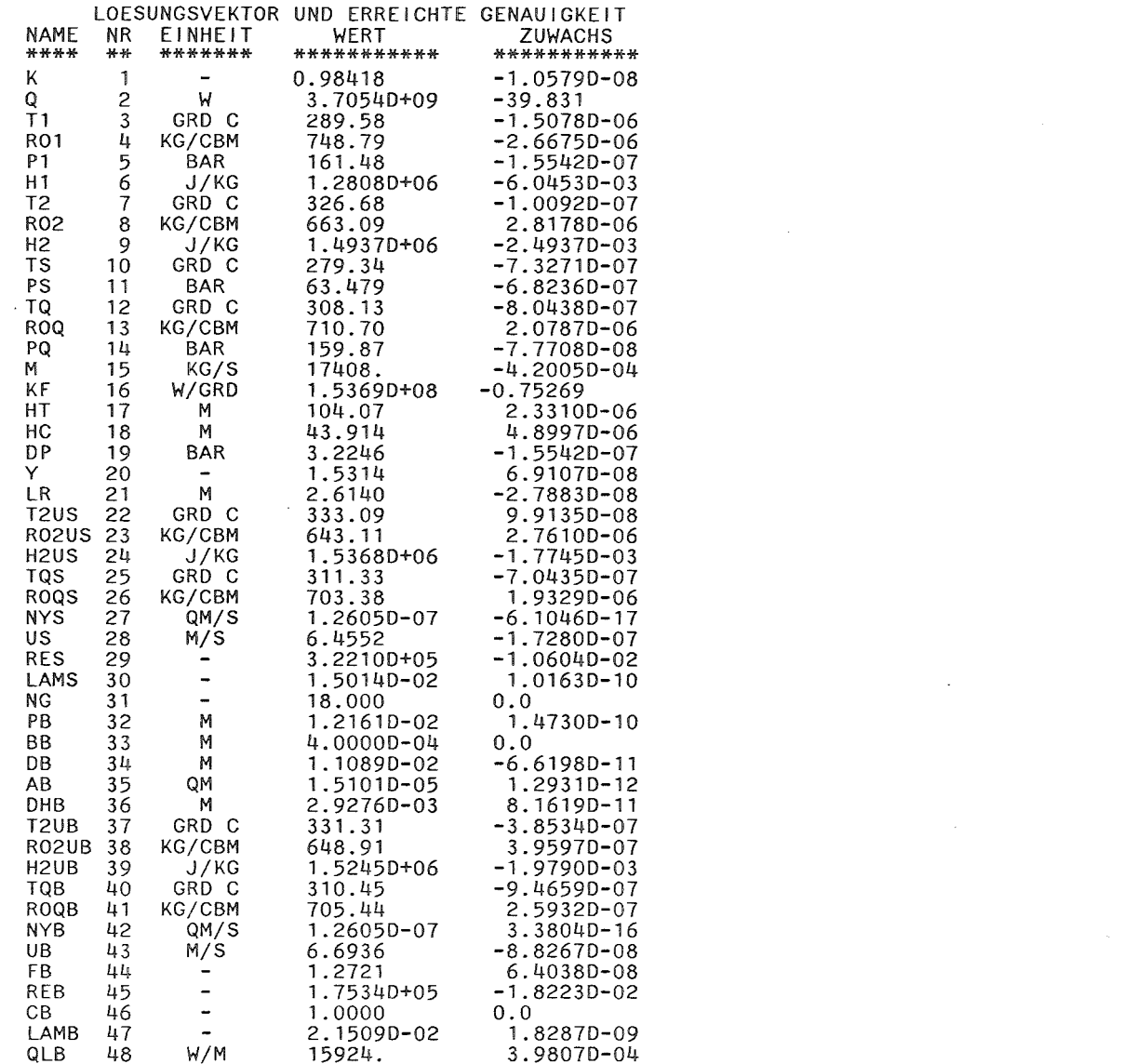

 $\frac{4}{5}$ 

 $\mathcal{L}(\mathcal{L}(\mathcal{L}))$  and  $\mathcal{L}(\mathcal{L}(\mathcal{L}))$  . The set of  $\mathcal{L}(\mathcal{L})$ 

 $\label{eq:2.1} \mathcal{Q} = \mathcal{Q} \left( \mathcal{Q} \right) \mathcal{Q} \left( \mathcal{Q} \right) \mathcal{Q} \left( \mathcal{Q} \right) \mathcal{Q} \left( \mathcal{Q} \right) \mathcal{Q} \left( \mathcal{Q} \right) \mathcal{Q} \left( \mathcal{Q} \right) \mathcal{Q} \left( \mathcal{Q} \right) \mathcal{Q} \left( \mathcal{Q} \right) \mathcal{Q} \left( \mathcal{Q} \right) \mathcal{Q} \left( \mathcal{Q} \right) \mathcal{Q} \left( \mathcal{Q} \right) \mathcal{Q}$ 

 $\label{eq:2.1} \frac{1}{\sqrt{2}}\int_{\mathbb{R}^3}\frac{1}{\sqrt{2}}\left(\frac{1}{\sqrt{2}}\right)^2\frac{1}{\sqrt{2}}\left(\frac{1}{\sqrt{2}}\right)^2\frac{1}{\sqrt{2}}\left(\frac{1}{\sqrt{2}}\right)^2\frac{1}{\sqrt{2}}\left(\frac{1}{\sqrt{2}}\right)^2\frac{1}{\sqrt{2}}\left(\frac{1}{\sqrt{2}}\right)^2\frac{1}{\sqrt{2}}\frac{1}{\sqrt{2}}\frac{1}{\sqrt{2}}\frac{1}{\sqrt{2}}\frac{1}{\sqrt{2}}\frac{1}{\sqrt{2}}$ 

### ERGEBNISSE

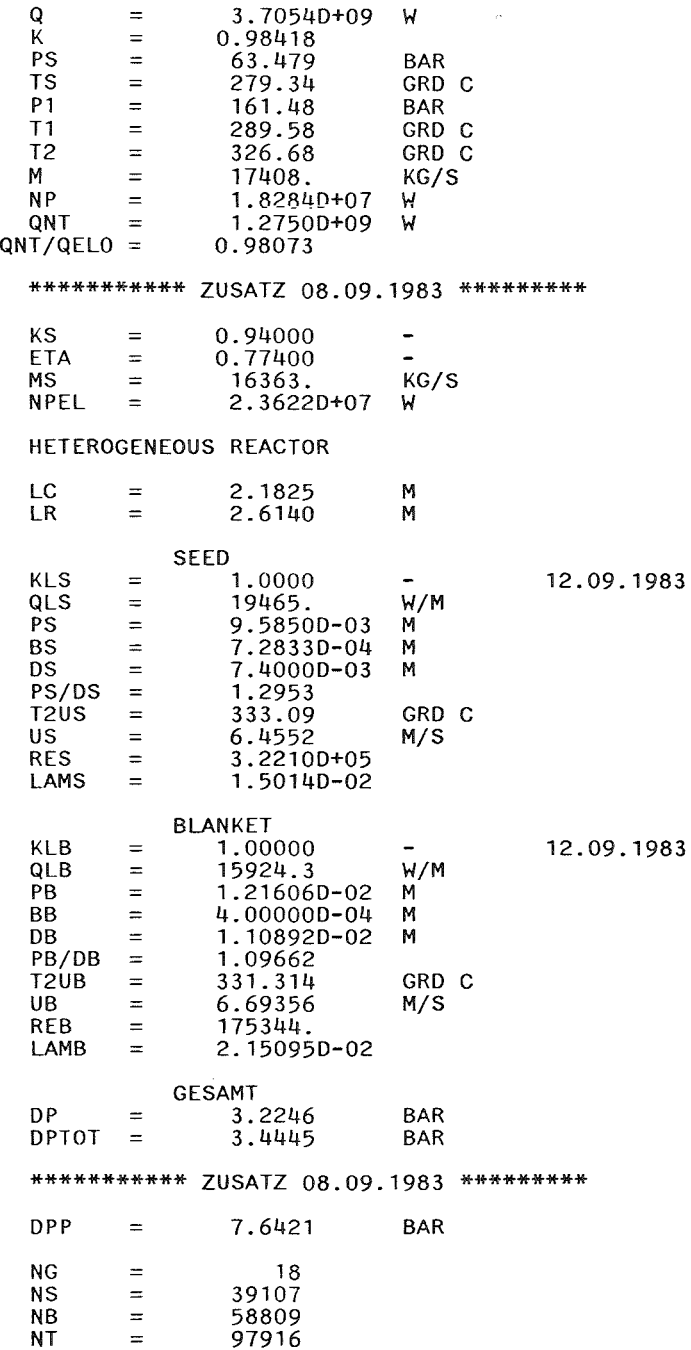

 $\sim 10^7$ 

- 1  $-43 -$ 

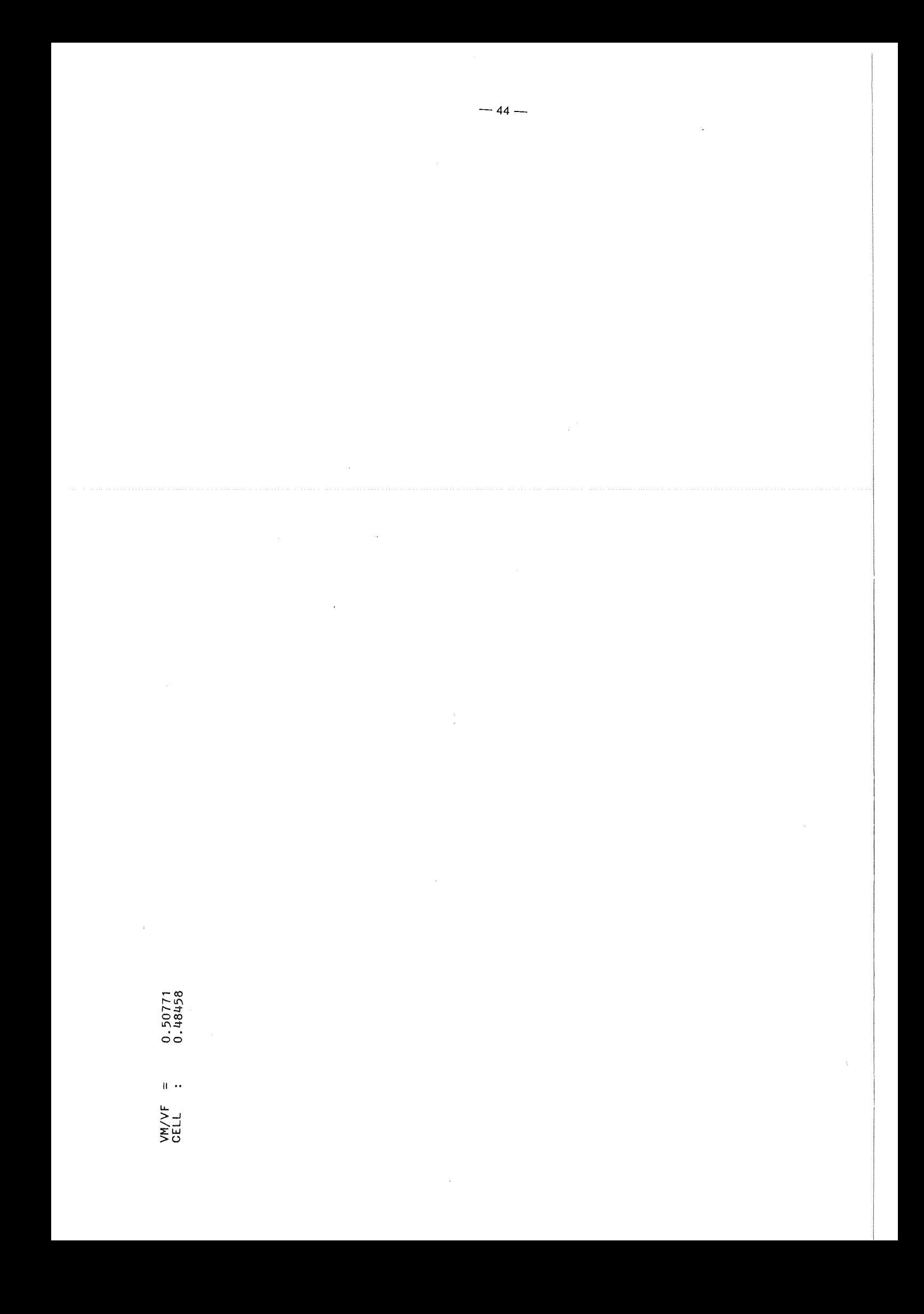

SEEO

### CHF-CALCULATIONS

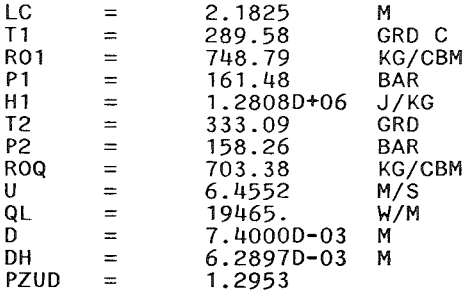

### EINGABEDATEN

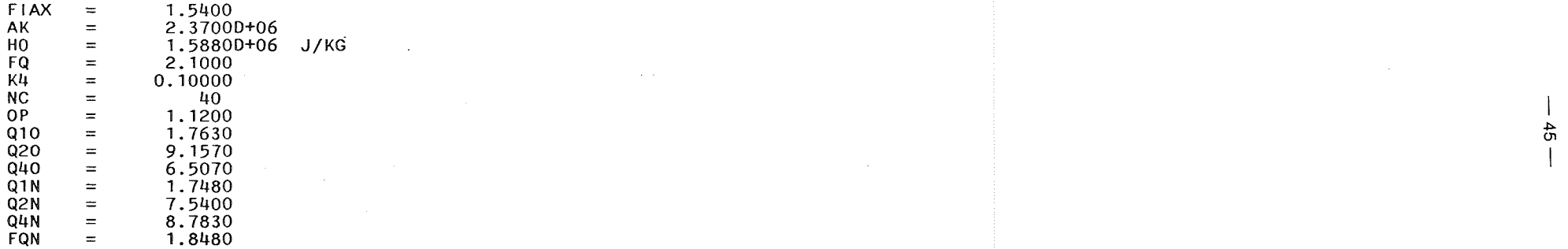

 $\mathcal{L}$ 

*(]1* 

### ERGEBNISSE

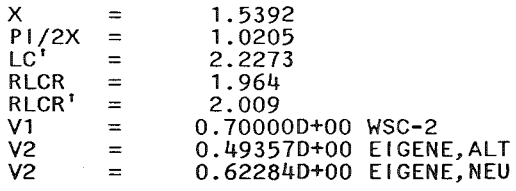

### OVERPOWER FACTOR : 1.0000

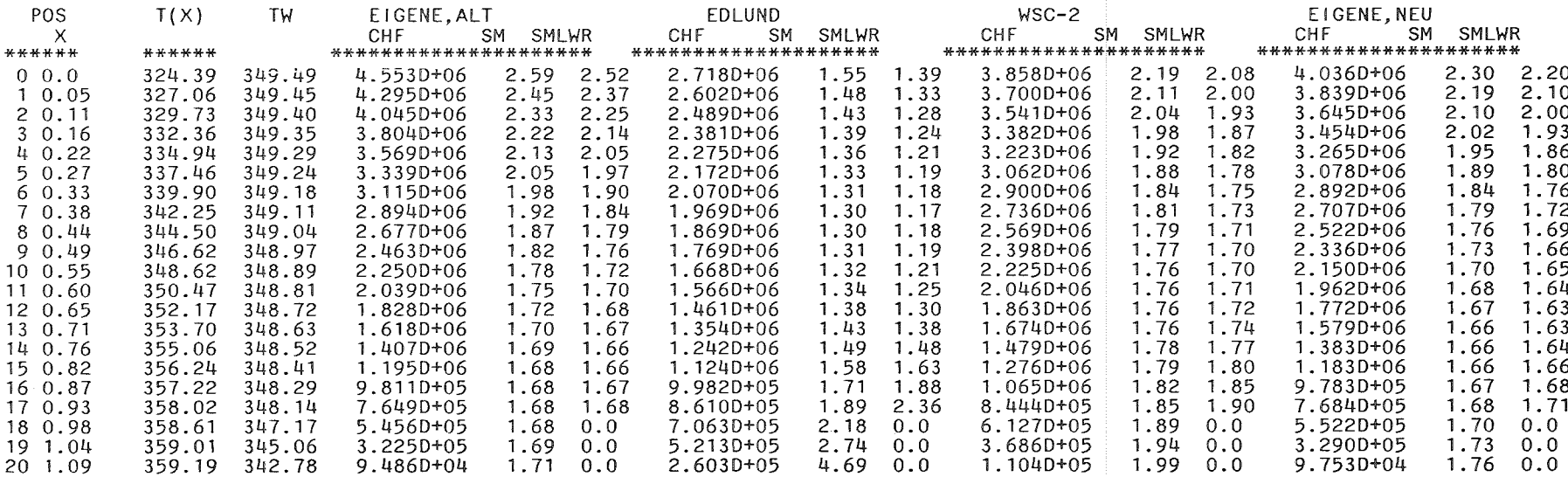

### MINIMALWERTE

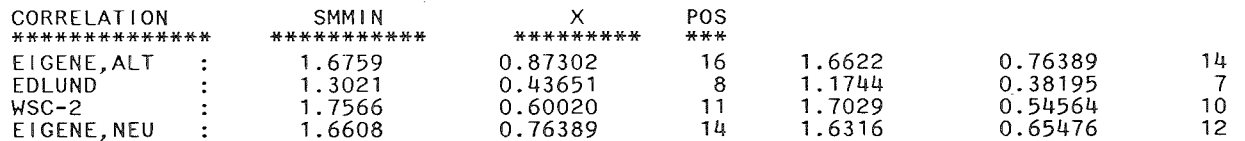

OVERPOWER FACTOR *:* 1.1200

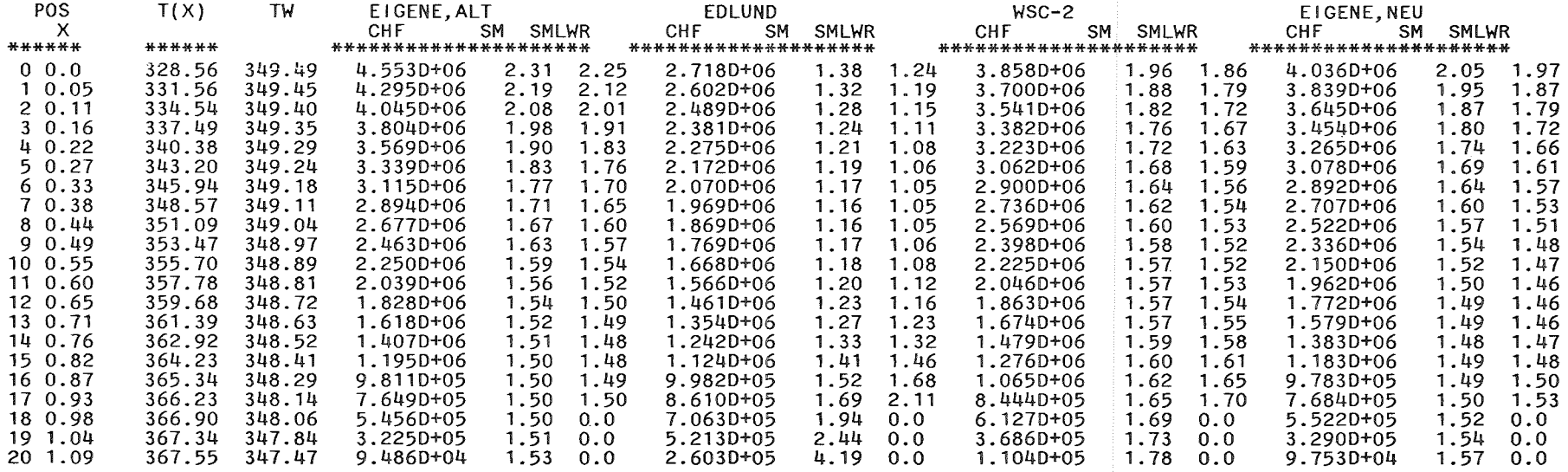

# ا بالت المسافر المسافر المسافر المسافر المسافر المسافر المسافر المسافر المسافر المسافر المسافر المسافر المسافر<br>يحمد المسافر المسافر المسافر المسافر المسافر المسافر المسافر المسافر المسافر المسافر المسافر المسافر المسافر ا

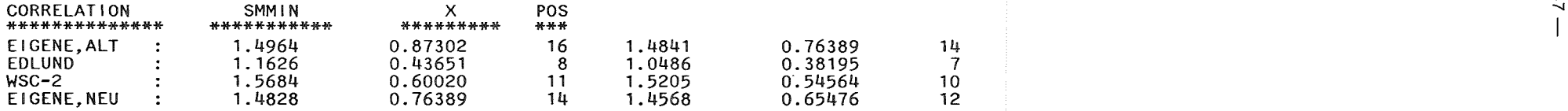

### BLANKET

### CHF-CALCULATIONS

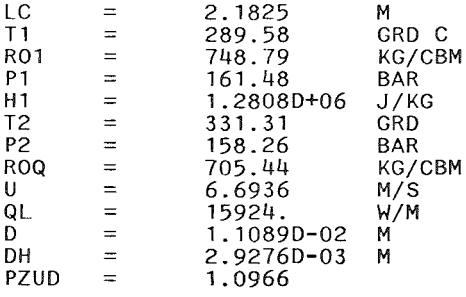

### EINGABEDATEN

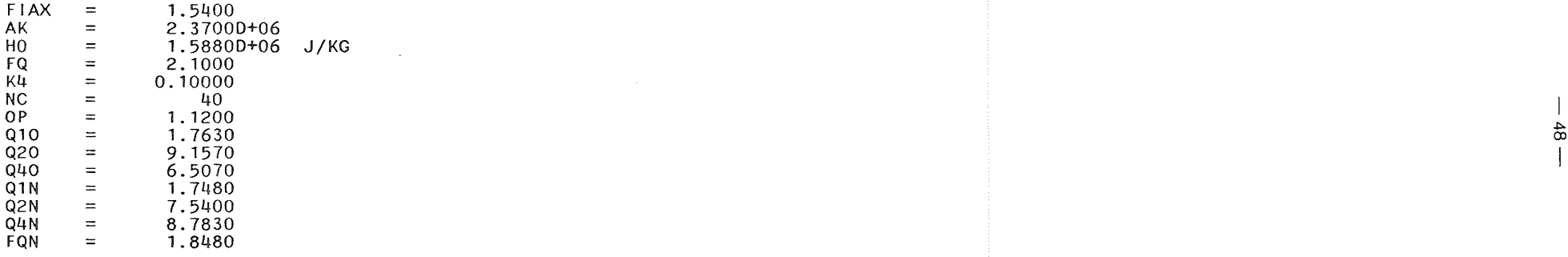

 $\sim 10$ 

### ERGEBNISSE

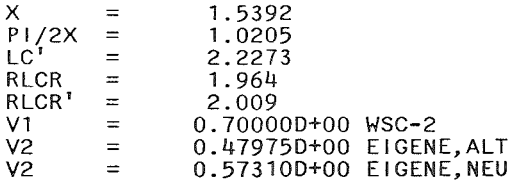

OVERPOWER FACTOR : 1.0000

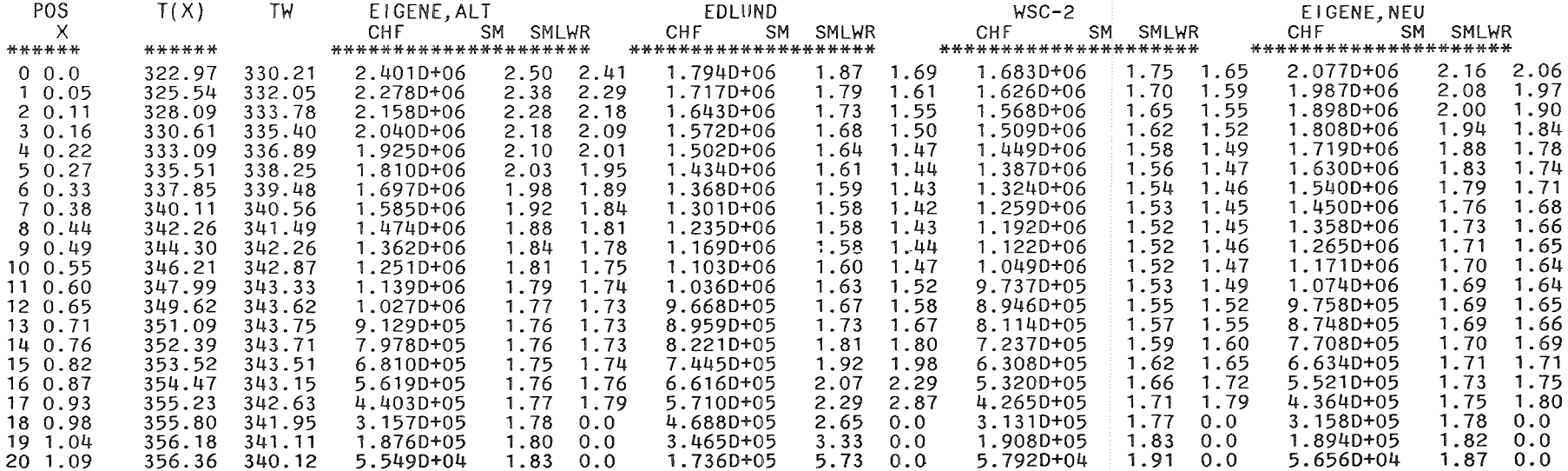

### MINIMALWERTE

 $\sim$ 

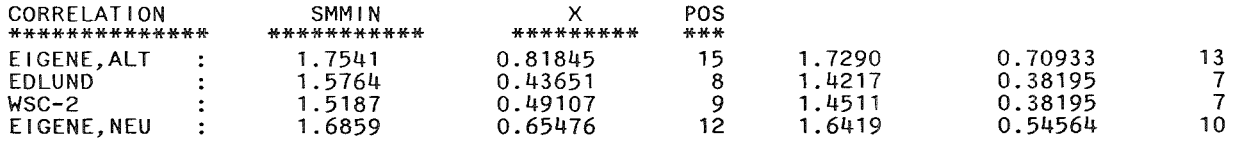

 $49\,$ 

 $\sim$   $\mu$ 

 $\sim$ 

#### OVERPOWER FACTOR : 1.1200

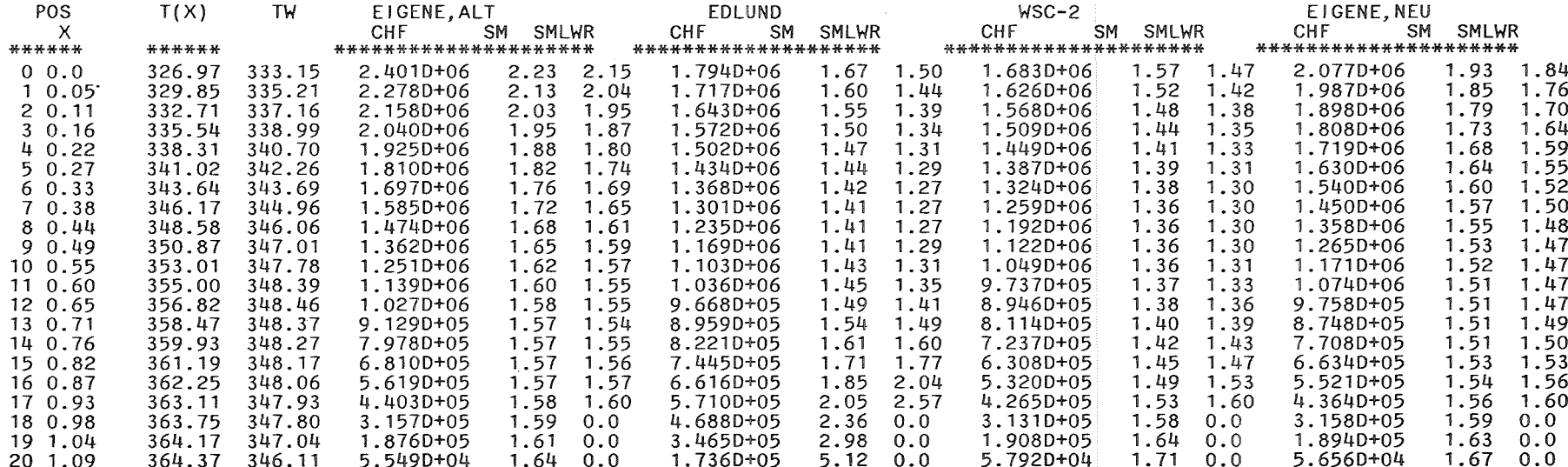

g

### MINIMALWERTE

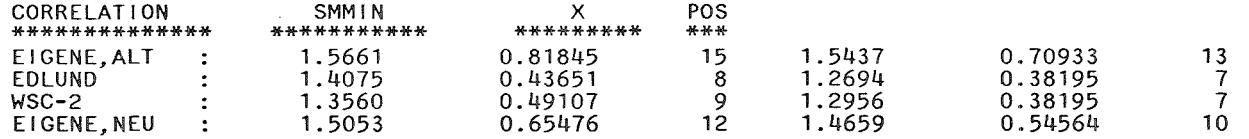

### 6. Utility Programs

All main results of a run are appended to an existing data set, so that the results of many runs can be accumulated in this data pool. To retrieve and present these results some utility programs are necessary.

### 6.1 Creating the Oata Pool

To create and initiate the data pool, the program INIT must be used as demonstrated in the following example:

//PROJECTL JOB  $(......,...,...,...,$ TIME= $(0,30)$ , MSGCLASS=A // EXEC PGM=IEFBR14 //001 00 OSN=PROJECT.APWRH.OATA,OISP=(OLO,DELETE) // EXEC PGM=INIT //STEPLIB 00 DISP=SHR,DSN=PROJECT.HADA.LOAO //FT08F001 00 OSN=PROJECT.APWRH.OATA,UNIT=OISK,VOL=SER=BATOOO, // DCB=(LRECL=2996,RECFM=VBS,BLKSIZE=3000), // DISP=(NEW,CATLG),SPACE=(CYL,(10,10))

### 6.2 Listing the Results

With the program LIST accumulated results may be listed in a sorted manner as shown in [1]. This program requests as input first the unit number assigned to the data pool, and then one or more group indicators in successive lines as shown and described.

//PROJECTL JOB( .... , ... , ..... ), .... ,TIME=(,30),MSGCLASS=A //LIST EXEC PGM=LIST //STEPLIB DD OISP=SHR,DSN=PROJECT.HAOA.LOAO //FT05F001 DD \*<br>8 FINGAB 8 EINGABEEINHEIT PROJECT.APWRS.OATA 2 3 OP-ITER.(1), HOMOGEN(2), HETEROGEN(3) //FT06F001 DD SYSOUT=\*,OCB=(RECFM=FBA,LRECL=133,BLKSIZE=3857) //FT08F001 00 OISP=SHR,OSN=PROJECT.APWRS.DATA //FT09F001 00 SYSOUT=\*,OCB=(RECFM=FBA,LRECL=133,BLKSIZE=3857)

# 6.3 Deleting Entries

With the program DELT the results of certain runs may be deleted from the data pool. To do this the original data set is copied to a new one by excluding the specified entries. As first input line the unit numbers of the input and output data sets are required. Then in consecutive lines as many entry numbers as desired may be marked for exclusion. As the numbers of the entries (the record number in the data set) are changed during deletion, it is useful to start with the greatest number going down to the lowest one. In the following example deleting is demonstrated.

//PROJECTD JOB( .... , ... , ..... ), .... ,TIME=(,30),MSGCLASS=A //DELT EXEC PGM=DELT //STEPLIB DD DISP=SHR,DSN=PROJECT.HADA.LOAD //FT05F001 DD \* 8,18 EINGABEEINHEIT PROJECT.APWRD.DATA,AUSGABEEINHEIT 88 87 32 //FT06F001 DD SYSOUT=\*,DCB=(RECFM=FBA,LRECL=133,BLKSIZE=3857) //FT08F001 DD DISP=SHR,DSN=PROJECT.APWRS.DATA //FT09F001 DD SYSOUT=\*,DCB=(RECFM=FBA,LRECL=133,BLKSIZE=3857) //FT18F001 DD DISP=SHR,DSN=PROJECT.APWRH.DATA

# 6.4 Listing a Specified Entry

With the program OUTl one or more entries may be listedas they are present in the data pool. The first input to this program is again the unit number. Then one or more entry numbers may be specified in consecutive lines. The following example demonstrates the usage of OUTl:

//PROJECTD JOB  $(......,...,...,...,]$  ,  $...$ ,  $\text{TIME}=(,30)$ ,  $\text{MSCLASS=A}$ //OUTl EXEC PGM=OUTl //STEPLIB DD DISP=SHR,DSN=TS0090.HADA.LOAD //FTOSFOOl DD \* 8 EINGABEEINHEIT PROJECT.APWRD.DATA,AUSGABEEINHEIT 31 75 //FT06F001 DD SYSOUT=\*,DCB=(RECFM=FBA,LRECL=l33,BLKSIZE=3857) //FT08F001 DD DISP=SHR,DSN=PROJECT.APWRD.DATA //FT09F001 DD SYSOUT=\*,DCB=(RECFM=FBA,LRECL=133,BLKSIZE=3857) //FT18F001 DD DISP=SHR,DSN=PROJECT.APWRH.DATA

# 6.5 Compressing the Oata Pool

The program COMP is used to omit entries with the same input data. As OELT this program uses two different data sets for input and output, so that the original data set remains unaffected. The program requires as input only the unit numbers assigned to the data pools.

 $// PROFECTC JOB (..., ..., ..., ..., ..., , ...),$ //COMP EXEC PGM=COMP //STEPLIB DD DISP=SHR, DSN=PROJECT. HADA. LOAD //FTOSFOOl 00 \* 8,18 EINGABEEINHEIT PROJECT.APWRO.OATA,AUSGABEEINHEIT //FT06F001 00 SYSOUT=\*,OCB=(RECFM=FBA,LRECL=133,BLKSIZE=3857) //FT08F001 00 OISP=SHR,OSN=PROJECT.APWRS.OATA //FT09F001 00 SYSOUT=\*,OCB=(RECFM=FBA,LRECL=l33,BLKSIZE=3857) //FT18F001 00 OISP=SHR,OSN=PROJECT.APWRH.OATA

### 6.6 Plotting the Results

With the program PLOT specified entries or group of entries may be selected as input for the plot routines. This program needs Calcomp/ Versatec plotter software and it is therefore restricted in usage. The following example shows the different commands and their meaning. The presented input stream was used to plot the figures in [1].

//PROJECTP JOB (....,...,.....),....,TIME=(,30),MSGCLASS=A //\*MAIN LINES=50 //PLOT EXEC PGM=PLOT //STEPLIB 00 OISP=SHR,OSN=PROJECT.HAOA.LOAO //PLOTWKOl 00 UNIT=SYSSQ,SPACE=(CYL,(10,5)) I/PLOTWK02 00 UNIT=SYSSQ,SPACE=(CYL,(lO,S)) /IVECTRl 00 UNIT=SYSSQ,SPACE=(CYL,(l0,5)),0ISP=(MOO,PASS), II OSN=&&VECTRl DD UNIT=SYSSQ, SPACE=(CYL,(10,5)),DISP=(MOD,PASS), II OSN=&&VECTR2 //PLOTLOG 00 SYSOUT=\* //COMM 00 SYSOUT=\*

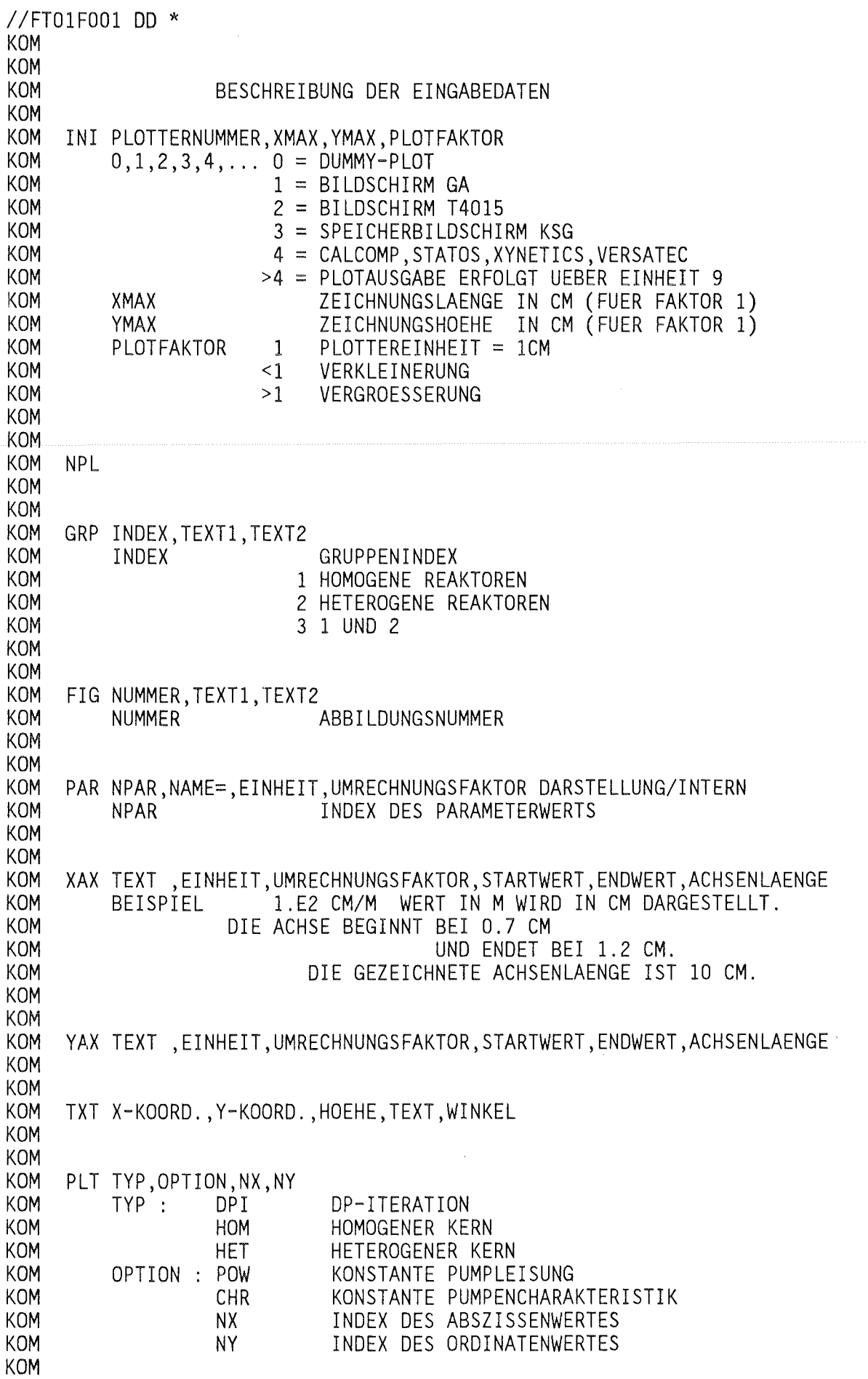

 $\mathcal{L}$ 

KOM KOM SYM TYP,OPTION,NX,NY,NSYM KOM KOM KOM ADI NN,NN WERTEPAARE IN INTERNEN EINHEITEN KOM KOM KOM ADD NN,NN WERTEPAARE IN DARSTELLUNGSEINHEITEN KOM KOM KOM ADZ NN,NN WERTEPAARE IN PLOTTEREINHEITEN KOM KOM KOM MIT FIG WIRD EIN EINZELPLOT EROEFFNET, DIESES KOMMANDO<br>KOM MUSS DESHALB STETS ALS ERSTES ERSCHEINEN. MUSS DESHALB STETS ALS ERSTES ERSCHEINEN. KOM DIE KOMMANDOS PAR,XAX,YAX KOENNEN IN BELIEBIGER REIHEN-KOM FOLGE ANGESCHLOSSEN WERDEN, FEHLT DAS KOMMANDO PAR, SO KOM WERDEN ALLE DATEN FUER DIE AUSGEWAEHLTE DATENGRUPPE DAR-KOM GESTELLT (ALS EINE KURVE). KOM DIE GRUPPE PLT,ADI,ADD,ADZ,SYM SCHLIESST IN BELIEBIGER KOM REIHENFOLGE DIE KOMMANDOSEQUENZ AB. DAMIT EIN SINNVOLLER KOM PLOT ERSTELLT WERDEN KANN, MUSS MINDESTENS EINES DAVON VORHANDEN SEIN. KOM KOM EIN NEUES EINZELBILD KANN DURCH FIG ODER DURCH INI<br>KOM EROEFFNET WERDEN. WOBEI INI NUR DANN ANZUGEBEN IST KOM EROEFFNET WERDEN, WOBEI INI NUR DANN ANZUGEBEN IST, WENN<br>KOM DIE GRUNDPARAMETER GEAENDERT WERDEN SOLLEN. DIE GRUNDPARAMETER GEAENDERT WERDEN SOLLEN. KOM KOM DARSTELLUNG DER ERGEBNISSE KOM KOM KOM 1. BILD QELNET VS. 0 MIT P ALS PARAMETER KOM KOM PRT GRP 1,HOMOGENEOUS CORE,CONSTANT PUMP CHARACTERISTICS PAR 15, P=,CM,1.E2 XAX ROD DIAMETER D,CM,1.E2,0.7,1.2,10. YAX NET PLANT ELECTRICAL POWER QELNET,MW,1.E-6,800. ,1300. ,10. PLT HOM, CHR, 16, 42 NPL YAX DNB RATIO, -, 1., 1.2, 1.7, 10. PLT HOM,CHR,16,101 TXT 8. ,-2.5,.21,0VERPOWER FACTOR 1,0. ADD 4,0.7,1.301,1.2,1.301,1.2,1.299,0.7,1.299 NPL YAX DNB RATIO WITH CONTROL ROD, -, 1., 1.2, 1.7, 10. PLT HOM,CHR,16,104 TXT 8. ,-2.5,.21,0VERPOWER FACTOR 1,0. ADD 4,0.7,1.301,1.2,1.301,1.2,1.299,0.7,1.299 NPL YAX DNB RATIO, -, 1., 1.1, 1.6, 10. PLT HOM,CHR,16,127 TXT 8. ,-2.5,.21,0VERPOWER FACTOR 1.12,0. ADD 4,0.7,1.301,1.2,1.301,1.2,1.299,0.7,1.299

NPL YAX DNB RATIO WITH CONTROL ROD, -, 1., 1.1, 1.6, 10. PLT HOM,CHR,16,130 TXT 8. ,-2.5,.21,0VERPOWER FACTOR 1.12,0. ADD 4,0.7,1.301,1.2,1.301,1.2,1.299,0.7,1.299 NPL YAX INLET TEMPERATURE T1,GRD C,1. ,260. ,310. ,10. PLT HOM, CHR, 16, 38 NPL YAX OUTLET TEMPERATURE T2,GRD C,1. ,316. ,326. ,10. PLT HOM,CHR,16,39 NPL YAX MASS FLOW RATE M,KG/S,1. ,10000. ,20000. ,10. PLT HOM, CHR, 16, 40 NPL YAX PUMPING POWER NP,MW,1.E-6,15. ,20. ,10. PLT HOM, CHR, 16, 41 NPL YAX WATER TO FUEL ROD VOLUME RATIO VM/VF, -, 1., 0., 1., 10. PLT HOM,CHR,16,29 NPL YAX CORE FRICTION PRESSURE DROP DP, BAR, 1., 0., 10., 10. PLT HOM,CHR,16,50 NPL YAX ROD LINEAR POWER QL,W/CM,1.E-2,100. ,200. ,10. PLT HOM,CHR,16,26 NPL YAX CORE POWER DENSITY QV,W/CM\*\*3,1.E-6,100. ,300. ,10. PLT HOM,CHR,16,27 NPL YAX VELOCITY U,M/S,1. ,5. ,10. ,10. PLT HOM, CHR, 16, 47 NPL YAX POSITION OF INCIPIENT LOCAL BOILING,CM,1.E2,0. ,200. ,10. PLT HOM,CHR,16,107 TXT 8. ,-2.5,.2l,OVERPOWER FACTOR 1,0. NPL YAX POSITION OF INCIPIENT LOCAL BOILING, CM, 1.E2, 0., 100., 10. PLT HOM,CHR,16,133 TXT 8. ,-2.5,.21,0VERPOWER FACTOR 1.12,0. NPL YAX CORE HEIGHT LC, CM, 1.E2, 120., 320., 10. PLT HOM,CHR,16,44 GRP 2,HETEROGENEOUS CORE,CONSTANT PUMP CHARACTERISTICS PAR 48, DS=,CM,1.E2 XAX SEED POWER DENSITY QVS,W/CM\*\*3,l.E-6,100. ,300. ,10. YAX NET PLANT ELECTRICAL POWER QELNET, MW, 1.E-6, 800., 1300., 10. PLT HET, CHR, 19, 41 NPL YAX DNB RATIO SEED,-,1. ,1.5,2.0,10. PLT HET,CHR,19,116 TXT 8. ,-2.5,.2l,OVERPOWER FACTOR 1,0. NPL YAX DNB RATIO SEED WITH CONTROL ROD, -. 1., 1.5, 2.0, 10. PLT HET, CHR, 19, 119 TXT 8. ,-2.5,.21,0VERPOWER FACTOR 1,0.

NPL YAX DNB RATIO SEED, -, 1., 1.3, 1.8, 10. PLT HET, CHR, 19, 142 TXT 8. ,-2.5,.21,0VERPOWER FACTOR 1.12,0. NPL YAX DNB RATIO SEED WITH CONTROL ROD, -, 1., 1.3, 1.8, 10. PLT HET, CHR, 19, 145 TXT 8. ,-2.5,.21,0VERPOWER FACTOR 1.12,0. NPL YAX DNB RATIO BLANKET, -, 1., 1.3, 1.8, 10. PLT HET,CHR,19,198 TXT 8. ,-2.5,.21,0VERPOWER FACTOR 1,0. NPL YAX DNB RATIO BLANKET WITH CONTROL ROD, -, 1., 1.3, 1.8, 10. PLT HET,CHR,19,201 TXT 8. ,-2.5,.21,0VERPOWER FACTOR 1,0. NPL YAX DNB RATIO BLANKET, -, 1., 1.1, 1.6, 10. PLT HET,CHR,19,224 TXT 8. ,-2.5,.21,0VERPOWER FACTOR 1.12,0. ADD 4,100. ,1.301,300. ,1.301,300. ,1.299,100. ,1.299 NPL YAX DNB RATIO BLANKET WITH CONTROL ROD, -, 1., 1.1, 1.6, 10. PLT HET,CHR,19,227 TXT 8. ,-2.5,.21,0VERPOWER FACTOR 1.12,0. ADD 4,100. ,1.301,300. ,1.301,300. ,1.299,100. ,1.299 NPL YAX INLET TEMPERATURE T1,GRD C,1. ,260. ,310. ,10. PLT HET, CHR, 19, 37 NPL YAX OUTLET TEMPERATURE T2, GRD C, 1., 316., 326., 10. PLT HET, CHR, 19, 38 NPL YAX MASS FLOW RATE M,KG/S,1. ,10000. ,20000. ,10. PLT HET, CHR, 19, 39 NPL YAX PUMPING POWER NP,MW,1.E-6,15. ,20. ,10. PLT HET, CHR, 19, 40 NPL YAX WATER TO FUEL ROD VOLUME RATIO VM/VF, -, 1., 0., 1.5, 10. PLT HET, CHR, 19, 65 NPL YAX CORE FRICTION PRESSURE DROP DP,BAR,1. ,0. ,10. ,10. PLT HET, CHR, 19, 63 NPL YAX POSITION OF INCIPIENT LOCAL BOILING SEED,CM,1.E2,0. ,200. ,10. PLT HET,CHR,19,122 TXT 8. ,-2.5,.21,0VERPOWER FACTOR 1,0. NPL YAX POSITION OF INCIPIENT LOCAL BOILING SEED,CM,1.E2,0. ,100. ,10. PLT HET,CHR,19,148 TXT 8. ,-2.5,.21,0VERPOWER FACTOR 1.12,0. NPL YAX POSITION OF INCIPIENT LOCAL BOILING BLANKET, CM, 1.E2, 0., 200., 10. PLT HET,CHR,19,204,10 TXT 8. ,-2.5,.21,0VERPOWER FACTOR 1,0.

NPL

YAX POSITION OF INCIPIENT LOCAL BOILING BLANKET,CM,1.E2,0. ,100.,10. PLT HET,CHR,19,230 TXT 8. ,-2.5,.21,0VERPOWER FACTOR 1.12,0. NPL YAX CORE HEIGHT LC,CM,1.E2,100. ,500. ,10. PLT HET, CHR, 19, 43 NPL YAX PITCH BLANKET PB, CM, 1.E2, .8, 1.8, 10. PLT HET, CHR, 19, 55 NPL YAX PITCH SEED PS,CM,1.E2,.6,1.6,10. PLT HET, CHR, 19, 46 NPL YAX ROD DIAMETER BALNKET DB,CM,1.E2,.8,1.8,10. PLT HET, CHR, 19, 57 NPL YAX PITCH TO DIAMETER RATIO SEED PS/DS, -, 1., 1., 1.5, 10. PLT HET, CHR, 19, 49 NPL YAX PITCH TO DIAMETER RATIO BLANKET PB/DB, -, 1., . 9, 1.4, 10. PLT HET, CHR, 19, 58 NPL YAX ROD LINEAR POWER SEED QLS,W/CM,1.E-2,150. ,250. ,10. PLT HET,CHR,19,28 NPL YAX ROD LINEAR POWER BLANKET QLB, W/CM, 1.E-2, 100., 200., 10. PLT HET,CHR,19,54 NPL YAX VELOCITY BLANKET UB,M/S,1. ,5. ,10. ,10. PLT HET,CHR,19,60 NPL YAX VELOCITY SEED US,M/S,1. ,6. ,8.5,10. PLT HET, CHR, 19, 51 GRP 3 PAR XAX NET PLANT ELECTRICAL POWER QELNET,MW,1.E-6,800. ,1300. ,10. YAX WATER TO FUEL ROD VOLUME RATIO VM/VF, -, 1., 0., 1., 10. PLS HOM,CHR,42,29,2 PLS HET,CHR,41,65,10 SYM 8.,2.,.21,2,0.<br>TXT 8.5,1.9,.21,HOM.,0.  $SYM$  8., 1.5, .21, 10, 0.<br>TXT 8.5, 1.4, .21, HET., 0. //FT05F001 DD \* 8,1,0 //FT06F001 DD SYSOUT=\*,DCB=(RECFM=FBA,LRECL=133,BLKSIZE=3857) //FT08F001 DD DISP=SHR,DSN=PROJECT.APWRS.DATA //FT09F001 DD SYSOUT=\*,DCB=(RECFM=FBA,LRECL=l33,BLKSIZE=3857) //FT20F001 DD DISP= $($ ,DELETE),UNIT=SYSSQ,SPACE= $(1,1)$ , II DCB=(RECFM=FB,LRECL=80,BLKSIZE=3120) //PLOTPARM DD \* &PLOT XMAX=300. &END //VERS EXEC SVPLOT

# 6.7 Listing the Contents

With the program SHOW selected Variables of a specified entry may be listed. The following example demonstrates the usage:

//PROJECTS JOB( .... , ... , ..... ), .... ,TIME=(,30),MSGCLASS=A //SHOW EXEC PGM=SHOW //STEPLIB DD DISP=SHR,DSN=PROJECT.HADA.LOAD //FT05F001 DD \* 8 EINGABEEINHEIT PROJECT.APWRS.DATA<br>48 REAKTORNUMMER **REAKTORNUMMER** XF 149,230 //FT06F001 DD SYSOUT=\*,DCB=(RECFM=FBA,LRECL=l33,BLKSIZE=3857) //FT08F001 DD DISP=SHR,DSN=PROJECT.APWRS.DATA //FT09F001 DD SYSOUT=\*,DCB=(RECFM=FBA,LRECL=l33,BLKSIZE=3857)

#### $7.$ Installing the Programs

All programs, subroutines, and functions are copied to the tape each in a separate file. The following shows how the program library HADA. LOAD is to be generated.

//PROJECTG JOB (....,...,.....),....,TIME=1,MSGCLASS=N //\*MAIN LINES=20 //INPUTO EXEC F7CL, PARM. L='NCAL' //C.SYSPRINT DD SYSOUT=N //C.SYSIN DD DISP=SHR, DSN=PROJECT. HADA. DATA(INPUTO) DD DISP=SHR.DSN=PROJECT.HADA.DATA(INPUT1)  $\frac{1}{2}$  $\frac{1}{2}$ DD DISP=SHR, DSN=PROJECT. HADA. DATA(INPUT2) //L.SYSLMOD DD DISP=SHR.DSN=PROJECT.HADA.LOAD //L.SYSPRINT DD SYSOUT=H  $DD *$ //L.SYSIN ALIAS INPUT1, INPUT2 NAME INPUTO(R)  $11******$ \*\*\*\* //COMPRS EXEC F7CL, PARM. L='NCAL' //C.SYSPRINT DD SYSOUT=N  $//C.SYSIN$ DD DISP=SHR.DSN=PROJECT.HADA.DATA(COMPRS) DD DISP=SHR, DSN=PROJECT. HADA. LOAD //L.SYSLMOD //L.SYSPRINT DD SYSOUT=H DD \* //L.SYSIN NAME COMPRS(R) //IVGL EXEC F7CL, PARM.L='NCAL' //C.SYSPRINT DD SYSOUT=N  $//C.SYSIN$ DD DISP=SHR, DSN=PROJECT. HADA. DATA(IVGL) //L.SYSLMOD DD DISP=SHR, DSN=PROJECT. HADA. LOAD //L.SYSPRINT DD SYSOUT=H //L.SYSIN DD \* NAME IVGL(R)  $11***************$ //OUTPUT EXEC F7CL, PARM.L='NCAL' //C.SYSPRINT DD SYSOUT=N  $//C.SYSIN$ DD DISP=SHR, DSN=PROJECT. HADA. DATA(OUTPUT) //L.SYSPRINT DD SYSOUT=H DD \* //L.SYSIN NAME OUTPUT(R)

//DELETE EXEC F7CL.PARM.L='NCAL' //C.SYSPRINT DD SYSOUT=N //C.SYSIN DD DISP=SHR, DSN=PROJECT. HADA. DATA(DELETE) //L.SYSLMOD DD DISP=SHR, DSN=PROJECT. HADA. LOAD //L.SYSPRINT DD SYSOUT=H DD \* //L.SYSIN NAME DELETE(R) //OUTLST EXEC F7CL, PARM. L='NCAL' //C.SYSPRINT DD SYSOUT=N DD DISP=SHR, DSN=PROJECT.HADA.DATA(OUTLST)  $//C.SYSIN$ //L.SYSLMOD DD DISP=SHR, DSN=PROJECT.HADA.LOAD //L.SYSPRINT DD SYSOUT=H //L.SYSIN DD \* NAME OUTLST(R) //OUTHOM EXEC F7CL.PARM.L='NCAL' //C.SYSPRINT DD SYSOUT=N DD DISP=SHR, DSN=PROJECT. HADA. DATA(OUTHOM)  $//C.SYSIN$ DD DISP=SHR, DSN=PROJECT. HADA. DATA(OUTHET)  $\frac{1}{2}$ //L.SYSLMOD DD DISP=SHR.DSN=PROJECT.HADA.LOAD //L.SYSPRINT DD SYSOUT=H //L.SYSIN  $DD$  \* ALIAS OUTHET NAME OUTHOM(R) //OUTLIN EXEC F7CL, PARM. L='NCAL' //C.SYSPRINT DD SYSOUT=N DD DISP=SHR, DSN=PROJECT. HADA. DATA(OUTLIN)  $//C.SYSIN$ //L.SYSPRINT DD SYSOUT=H DD DISP=SHR, DSN=PROJECT. HADA. LOAD //L.SYSLMOD DD \* //L.SYSIN NAME OUTLIN(R) //OUTPLT EXEC F7CL, PARM.L='NCAL' //C.SYSPRINT DD SYSOUT=N  $//C.SYSIN$ DD DISP=SHR, DSN=PROJECT. HADA. DATA(OUTPLT)  $\frac{1}{2}$ DD DISP=SHR, DSN=PROJECT. HADA. DATA(BILDER)  $\frac{1}{2}$ DD DISP=SHR, DSN=PROJECT. HADA. DATA(KOMGET)  $\sqrt{}$ DD DISP=SHR, DSN=PROJECT. HADA. DATA(EXINT)  $\frac{1}{2}$ DD DISP=SHR, DSN=PROJECT. HADA. DATA(EXTXT)  $\frac{1}{2}$ DD DISP=SHR, DSN=PROJECT. HADA. DATA(EXREL)  $\frac{1}{2}$ DD DISP=SHR, DSN=PROJECT. HADA. DATA(EXTRC) //L.SYSLMOD DD DISP=SHR, DSN=PROJECT. HADA. LOAD //L.SYSPRINT DD SYSOUT=H  $//L.SYSIN$ DD \* ALIAS BILDER, STORE, STORP, ZEICHN, KOMGET, EXINT, EXTXT, EXREL, EXTRC NAME OUTPLT(R)

//XACHSE EXEC F7CL, PARM.L='NCAL' //C.SYSPRINT DD SYSOUT=N  $//C.SYSIN$ DD DISP=SHR, DSN=PROJECT. HADA. DATA(XACHSE)  $\frac{1}{2}$ DD DISP=SHR, DSN=PROJECT. HADA. DATA(ENCODE)  $\frac{1}{2}$ DD DISP=SHR, DSN=PROJECT. HADA. DATA(IENT)  $\frac{1}{2}$ DD DISP=SHR, DSN=PROJECT. HADA. DATA(PLTEXT)  $\frac{1}{2}$ DD DISP=SHR, DSN=PROJECT. HADA. DATA(LAENGE)  $\prime\prime$ DD DISP=SHR, DSN=PROJECT. HADA. DATA(YACHSE) //L.SYSLMOD DD DISP=SHR, DSN=PROJECT. HADA. LOAD //L.SYSPRINT DD SYSOUT=H  $DD$  \*  $//L$ . SYSIN ALIAS YACHSE, ENCODE, IENT, PLTEXT, LAENGE NAME XACHSE(R) //PLTIN EXEC F7CL, PARM. L='NCAL' //C.SYSPRINT DD SYSOUT=N DD DISP=SHR, DSN=PROJECT. HADA. DATA(PLTIN)  $//C.SYSIN$ //L.SYSLMOD DD DISP=SHR, DSN=PROJECT. HADA. LOAD //L.SYSPRINT DD SYSOUT=H  $//L.SYSIN$ DD \* ALIAS PLTOF, NULLP NAME PLTIN(R) //OUTSHW EXEC F7CL.PARM.L='NCAL' //C.SYSPRINT DD SYSOUT=N //C.SYSIN DD DISP=SHR, DSN=PROJECT. HADA. DATA(OUTSHW)  $\frac{1}{2}$ DD DISP=SHR, DSN=PROJECT. HADA. DATA(GETIND)  $\frac{1}{2}$ DD DISP=SHR, DSN=PROJECT. HADA. DATA(IGET) DD DISP=SHR, DSN=PROJECT. HADA. DATA(GET2)  $\frac{1}{2}$ //L.SYSLMOD DD DISP=SHR, DSN=PROJECT. HADA. LOAD //L.SYSPRINT DD SYSOUT=H //L.SYSIN DD \* ALIAS GETIND, IGET, GET2 NAME OUTSHW(R) //CHFCLC EXEC F7CL.PARM.L='NCAL' //C.SYSPRINT DD SYSOUT=N //C.SYSIN DD DISP=SHR, DSN=PROJECT. HADA. DATA(CHFCLC)  $\frac{1}{2}$ DD DISP=SHR, DSN=PROJECT. HADA. DATA(SHIP)  $\frac{1}{2}$ DD DISP=SHR, DSN=PROJECT. HADA. DATA(EDLD)  $\frac{1}{2}$ DD DISP=SHR, DSN=PROJECT. HADA. DATA(WSC2)  $\frac{1}{2}$ DD DISP=SHR, DSN=PROJECT. HADA. DATA(DDCR)  $\frac{1}{2}$ DD DISP=SHR, DSN=PROJECT. HADA. DATA(VKNEW) DD DISP=SHR, DSN=PROJECT. HADA. DATA(VKOLD)  $\frac{1}{2}$ //L.SYSLMOD DD DISP=SHR, DSN=PROJECT. HADA. LOAD //L.SYSPRINT DD SYSOUT=H  $//L.SYSIN$  $DD$  \* ALIAS SHIP, EDLD, WSC2, DDCR, VKNEW, VKOLD NAME CHFCLC(R)

```
//GAUSS EXEC F7CL, PARM.L='NCAL'
IIC.SYSPRINT DD SYSOUT=N 
//C. SYSIN DD DISP=SHR ,DSN=PROJECT .HADA .DATA(GAUSS)<br>
// DD DISP=SHR ,DSN=PROJECT .HADA .DATA(ELIMS)<br>
// DD DISP=SHR ,DSN=PROJECT .HADA .DATA(SCLVS)<br>
// DD DISP=SHR ,DSN=PROJECT .HADA .DATA(GAUSS)<br>
// DD DISP=SHR ,DSN=PR
IIL.SYSLMOD DD DISP=SHR,DSN=PROJECT.HADA.LOAD 
IIL.SYSPRINT DD SYSOUT=H 
//L.SYSIN DD *
 ALIAS ELIMS,SOLVS,GAUSO,GAUSl,ELIMN,SOLVN,SETLIN,SETIT,DMPMAT,XNEU, 
                           SETMAT,SETVEK,MAT,VEK,SORT,TAUS,EXCH,SMAX,IMAX 
NAME GAUSS(R) II***************************************************************** 
IIEFPW EXEC F7CL,PARM.L= 1 NCAL 1
IIC.SYSPRINT DD SYSOUT=N 
//C.SYSIN DD DISP=SHR, DSN=PROJECT.HADA.DATA(EFPW)<br>// DD DISP=SHR, DSN=PROJECT.HADA.DATA(EFPD)<br>// DD DISP=SHR, DSN=PROJECT.HADA.DATA(EFPD)<br>// DD DISP=SHR, DSN=PROJECT.HADA.DATA(PSIO)<br>// DD DISP=SHR, DSN=PROJECT.HADA.DATA(P
// DD DISP=SHR, DSN=PROJECT. HADA. DATA(PINV)<br>// DD DISP=SHR, DSN=PROJECT. HADA. DATA(RP)<br>// DD DISP=SHR, DSN=PROJECT. HADA. DATA(SUMME)<br>// DD DISP=SHR, DSN=PROJECT. HADA. DATA(FE)<br>// DD DISP=SHR, DSN=PROJECT. HADA. DATA(F
                        DD DISP=SHR,DSN=PROJECT.HADA.LOAD
IIL.SYSPRINT 00 SYSOUT=H 
1/1.SYSIN DD
                                                                                                                                 * 
 ALIAS EFPD,EFS,PSIO,PSI,Q,B,FI,PR,HR,HS,PS,ARGl,SUCHEN,PINV,RP,SUMME, * 
                           FE,FL,FC 
 NAME EFPW(R)
```
//DRUCK EXEC F7CL.PARM.L='NCAL' //C.SYSPRINT DD SYSOUT=N //C.SYSIN DD DISP=SHR, DSN=PROJECT. HADA. DATA(DRUCK)  $\frac{1}{2}$ DD DISP=SHR, DSN=PROJECT. HADA. DATA(STOR8)  $\frac{1}{2}$ DD DISP=SHR, DSN=PROJECT. HADA. DATA(OUTREC) DD DISP=SHR, DSN=PROJECT. HADA. LOAD //L.SYSLMOD //L.SYSPRINT DD SYSOUT=H //L.SYSIN DD \* ALIAS OUTREC, STOR8 NAME DRUCK(R) //F EXEC F7CL.PARM.L='NCAL' //C.SYSPRINT DD SYSOUT=N //C.SYSIN DD DISP=SHR, DSN=PROJECT. HADA. DATA(F)  $\frac{1}{2}$ DD DISP=SHR, DSN=PROJECT. HADA. DATA(DF) //L.SYSLMOD DD DISP=SHR, DSN=PROJECT. HADA. LOAD //L.SYSPRINT DD SYSOUT=H //L.SYSIN  $DD *$ ALIAS DE NAME  $F(R)$  $11***$  $11***$ COMP  $11***$  $\mathbf{I}$  $11***$  $11***$  $\mathbf{I}$  $11***$ **COMPRS** OUTPUT **INPUTO**  $11***$  $\mathbf{I}$  $11***$ IVGL  $11***$  $11***$ INPUT1 INPUT2  $11***$ //COMP EXEC F7CL //C.SYSPRINT DD SYSOUT=N //C.SYSIN DD DISP=SHR, DSN=PROJECT. HADA. DATA(COMP) //L.SYSLIB **DD**  $\frac{1}{2}$ DD DISP=SHR, DSN=PROJECT. HADA. LOAD //L.SYSLMOD DD DISP=SHR, DSN=PROJECT. HADA. LOAD //L.SYSPRINT DD SYSOUT=H DD \* //L.SYSIN ENTRY MAIN NAME COMP(R)

 $1/x*$  $1/x*$ DELT  $11**$  $\overline{\phantom{a}}$  $1/x*$ . . . . . . . . -4  $1/x*$  $11***$ DELETE OUTPUT **INPUTO**  $1/x*$  $\overline{\phantom{a}}$  $\mathbf{1}$  $1/xx$ **IVGL**  $11***$  $1/x*$ INPUT1 INPUT2  $1/x*$ //DELT EXEC F7CL //C.SYSPRINT DD SYSOUT=N //C.SYSIN DD DISP=SHR, DSN=PROJECT. HADA. DATA(DELT) //L.SYSLIB DD DD DISP=SHR, DSN=PROJECT. HADA. LOAD  $\frac{1}{2}$ //L.SYSLMOD DD DISP=SHR, DSN=PROJECT. HADA. LOAD //L.SYSPRINT DD SYSOUT=H nn \* //L.SYSIN ENTRY MAIN NAME DELT(R)  $11***$  $1/x*$ INIT  $11***$ //INIT EXEC F7CL //C.SYSPRINT DD SYSOUT=N //C.SYSIN DD DISP=SHR, DSN=PROJECT. HADA. DATA(INIT) //L.SYSLMOD DD DISP=SHR, DSN=PROJECT. HADA. LOAD //L.SYSPRINT DD SYSOUT=H //L.SYSIN  $DD$  \* ENTRY MAIN NAME INIT(R)  $11***$  $11***$ LIST  $11***$  $\overline{\phantom{a}}$  $11***$  $11**$  $11***$ OUTLST DATUM **INPUTO**  $11***$  $\overline{1}$  $\overline{\phantom{a}}$  $11***$  $11***$  $11***$ INPUT2 OUTHOM OUTHET INPUT1  $11***$ //LIST EXEC F7CL //C.SYSPRINT DD SYSOUT=N //C.SYSIN DD DISP=SHR, DSN=PROJECT. HADA. DATA(LIST) //L.SYSLIB **DD**  $\frac{1}{2}$ DD DISP=SHR, DSN=PROJECT. HADA. LOAD DD DISP=SHR, DSN=PROJECT. HADA. LOAD //L.SYSLMOD //L.SYSPRINT DD SYSOUT=H //L.SYSIN  $DD$  \* ENTRY MAIN

NAME LIST(R)

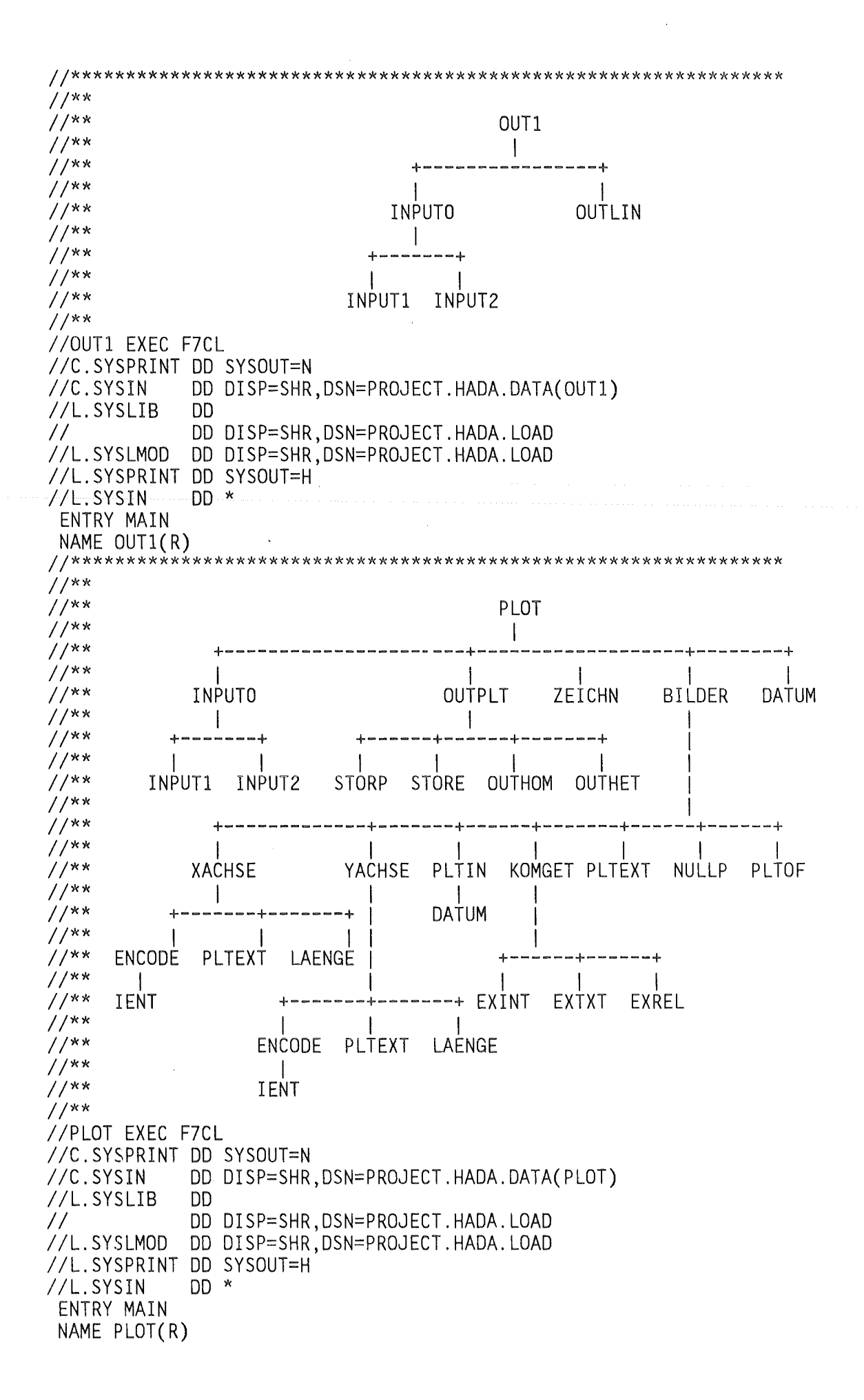
$//**$  $11***$ SHOW  $11***$  $\overline{1}$  $11***$ ے ۔  $11***$  $1/**$ **INPUTO** DATUM **OUTSHW**  $1/xx$  $\mathbf{I}$  $\overline{\phantom{a}}$  $11***$ man an an an Li  $11***$  $\overline{1}$  $11***$ INPUT2 INPUT1 GETIND LAENGE  $11***$  $\overline{1}$  $11***$  $11***$  $11***$ GET<sub>2</sub> IGET  $1/***$ //SHOW EXEC F7CL //C.SYSPRINT DD SYSOUT=N //C.SYSIN DD DISP=SHR, DSN=PROJECT. HADA. DATA(SHOW) //L.SYSLIB **DD**  $\frac{1}{2}$ DD DISP=SHR, DSN=PROJECT. HADA. LOAD //L.SYSLMOD DD DISP=SHR, DSN=PROJECT. HADA. LOAD //L.SYSPRINT DD SYSOUT=H //L.SYSIN DD \* ENTRY MAIN NAME SHOW(R)  $1/x*$ //HADA EXEC F7CL //C.SYSPRINT DD SYSOUT=N //C.SYSIN DD DISP=SHR, DSN=PROJECT. HADA. DATA(HADA) //L.SYSLIB **DD**  $\frac{1}{2}$ DD DISP=SHR, DSN=PROJECT. HADA. LOAD //L.SYSLMOD DD DISP=SHR, DSN=PROJECT. HADA. LOAD //L.SYSPRINT DD SYSOUT=H DD \* //L.SYSIN ENTRY MAIN NAME HADA(R)

 $-67-$ 

## 8. Literature

- 1 M. Dalle Donne, W. Hame 11A Parametrie Thermohydraulic Study of an Advanced Pressurized Light Water Reactor with a Tight Fuel Rod Lattice" Kfk 3453, EUR 7059e, Dezember 1982
- 2 M. Dalle Donne, W. Hame "A Critical Heat Flux Correlation for Advanced Pressurized Light Water Reactor Application" KfK 3279, EUR 7057e, Mai 1982
- 3 M. Dalle Donne, W. Hame "A Critical Heat Flux Correlation for Triangular Array Rod Bundles with Tight Lattices, Including the Effect of Special Spacers" tobe published in Nuclear Technology